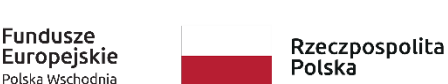

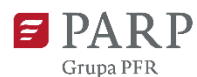

Unia Europejska Europejski Fundusz<br>Rozwoju Regionalnego

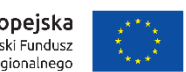

Załącznik nr 3 do Regulaminu konkursu nr 9 (1/2022)

# **Instrukcja wypełniania Wniosku o dofinansowanie projektu w ramach Programu Operacyjnego Polska Wschodnia Oś priorytetowa I: Przedsiębiorcza Polska Wschodnia Działanie 1.2** *Internacjonalizacja MŚP*

Niektóre pola wniosku o dofinansowanie w Generatorze Wniosków zostały zablokowane do edycji i są wypełniane automatycznie, stąd też wnioskodawca nie wypełnia tych pól.

Wniosek o dofinansowanie musi być wypełniony w języku polskim.

Pola strony tytułowej wniosku o dofinansowanie (**Numer wniosku o dofinansowanie** oraz **Data złożenia wniosku w Generatorze Wniosków**) zostaną wypełnione automatycznie w Generatorze Wniosków.

### **I. INFORMACJE OGÓLNE O PROJEKCIE**

Pola pierwszej tabeli (**Program operacyjny**, **Oś priorytetowa**, **Działanie**, **Nr Naboru**, **Rodzaj projektu**) są zablokowane do edycji. Stosowne informacje zostaną wypełnione automatycznie w Generatorze Wniosków.

#### **Tytuł projektu** (do 1000 znaków)

Należy wpisać pełny tytuł odzwierciedlający przedmiot projektu. Tytuł nie może być nadmiernie rozbudowany (nie może liczyć więcej niż 15 wyrazów).

#### **Krótki opis projektu** (do 2000 znaków)

Należy zwięźle przedstawić założenia i zakres merytoryczny projektu, poprzez:

- wskazanie czasu i sposobu przygotowania modelu biznesowego związanego z internacjonalizacją działalności załączonego do wniosku o dofinansowanie;
- określenie produktów przeznaczonych do internacjonalizacji oraz nazwanie zagranicznych rynków docelowych (krajów);
- wskazanie najważniejszych zadań, zaplanowanych do przeprowadzenia w ramach przygotowania do wdrożenia modelu biznesowego związanego z internacjonalizacją działalności (realizacji projektu).

**Cel projektu** (do 1000 znaków)

Opis celu projektu powinien wskazywać wizję przedsiębiorstwa/wnioskodawcy po przeprowadzeniu zakładanych zadań i osiągnięciu wskaźników rezultatu projektu. Ponadto opis celu powinien zawierać zwięzłe uzasadnienie dla realizacji projektu internacjonalizacji w odniesieniu do bieżącego stanu przedsiębiorstwa oraz do całościowych planów rozwojowych przedsiębiorstwa w perspektywie strategicznej planowania.

#### **Słowa kluczowe**

Należy wskazać główne słowa lub frazy charakteryzujące projekt. Kolejne słowa/frazy kluczowe należy oddzielać przecinkiem. Należy podać maksymalnie 5 słów/fraz kluczowych dotyczących przedmiotu, specyfiki projektu. W przypadku zaistnienia konieczności powołania ekspertów do oceny projektu wybór będzie przeprowadzany z wykorzystaniem słowa/frazy.

#### **Dziedzina projektu**

Należy wskazać wartość "Internacjonalizacja biznesu".

#### **Okres realizacji projektu <od> - <do>**

Należy podać okres, w którym planowane jest rozpoczęcie oraz zrealizowanie pełnego zakresu rzeczowego i finansowego projektu wraz ze złożeniem wniosku o płatność końcową. **Należy pamiętać, że okres realizacji projektu nie może wykraczać poza końcową datę okresu kwalifikowalności kosztów w ramach POPW, tj. 31 grudnia 2023 r., oraz że do okresu realizacji projektu nie wlicza się okresu poprzedzającego złożenie wniosku o dofinansowanie, przeznaczonego na opracowanie modelu biznesowego dot.** 

**internacjonalizacji.** Planując termin rozpoczęcia projektu należy uwzględnić informacje zawarte w Regulaminie konkursu odnoszące się do przewidywanego terminu rozstrzygnięcia konkursu oraz procedury zawarcia umowy o dofinansowanie.

Rozpoczęcie realizacji projektu może nastąpić najwcześniej po dniu złożenia wniosku o dofinansowanie.

# $\S$ UWAGA!

Najpóźniej w ostatnim dniu okresu realizacji projektu (ostatnim dniu kwalifikowalności wydatków) beneficjent zobowiązany jest złożyć wniosek o płatność końcową. W związku z tym podany okres realizacji projektu musi uwzględniać zarówno okres niezbędny do rzeczowej realizacji projektu (realizacji działań prowadzących do przygotowania do wdrożenia modelu biznesowego związanego z internacjonalizacją działalności), jak również czas niezbędny na poniesienie wszystkich zaplanowanych wydatków oraz skompletowanie wszystkich dokumentów do wniosku o płatność końcową.

#### UWAGA!

Za rozpoczęcie prac nad projektem nie uważa się poniesienia kosztów usług doradczych dotyczących opracowania nowego modelu biznesowego związanego z internacjonalizacją działalności MŚP (wnioskodawcy) oraz kosztów rezerwacji miejsca wystawowego na targach,

opłaty rejestracyjnej za udział w targach oraz wpisu do katalogu targowego. Realizacja powyższych działań nie wlicza się do okresu realizacji projektu i może stanowić część projektu, o ile rozpoczęcie tych działań nastąpiło nie wcześniej niż 6 miesięcy przed dniem złożenia wniosku o dofinansowanie).

Za dzień rozpoczęcia realizacji projektu uznaje się m.in. dzień zaciągnięcia zobowiązania do zamówienia usług lub dóbr stanowiących koszty projektu wskazane w części VIII wniosku - Harmonogramie Rzeczowo-Finansowym lub faktycznego rozpoczęcia świadczenia tych usług/ dostawy tych dóbr(za wyjątkiem wydatków dotyczących opracowania nowego modelu biznesowego związanego z internacjonalizacją działalności MŚP, rezerwacji miejsca wystawowego na targach, opłaty rejestracyjnej za udział w targach oraz wpisu do katalogu targowego). Nie stanowią rozpoczęcia realizacji projektu czynności podejmowane w ramach działań przygotowawczych, w szczególności przygotowanie dokumentacji związanej z wyborem wykonawców lub dostawców.

Z uwagi na fakt, że projekt nie może zostać rozpoczęty przed dniem złożenia wniosku ani w dniu złożenia wniosku o dofinansowanie, nie należy przedwcześnie zawierać ostatecznych umów z wykonawcami.

W odniesieniu do pierwszego prawnego zobowiązania wnioskodawcy do zamówienia usługi, za rozpoczęcie realizacji projektu uznaje się podpisanie umowy z wyłonionym wykonawcą, rozpoczęcie wykonywania usługi albo wpłatę zaliczki lub zadatku. W odniesieniu do zakupu wartości niematerialnych i prawnych lub środków trwałych za moment rozpoczęcia prac należy uznać pierwsze zobowiązanie wnioskodawcy do ich zamówienia,tj. podpisanie umowy na ich realizację lub zakup bądź wpłatę zaliczki lub zadatku.

^^

S<br>
UWAGA!<br>
UWAGA!<br>
UWAGA!<br>
UWAGA!<br>
UNAGA!<br>
UNAGA!<br>
UNAGA!<br>
UNAGA!<br>
UNAGA!<br>
UNAGA! W przypadku rozpoczęcia realizacji projektu przed zawarciem umowy o dofinansowanie, do wyboru wykonawców w ramach projektu należy stosować zasady określone w Wytycznych w zakresie kwalifikowalności wydatków w ramach Europejskiego Funduszu Rozwoju Regionalnego, Europejskiego Funduszu Społecznego oraz Funduszu Spójności na lata 2014- 2020, w szczególności w zakresie: sposobu upublicznienia zapytania ofertowego i wyniku postępowania o udzielenie zamówienia, określenia warunków udziału w postępowaniu, sposobu opisu przedmiotu zamówienia, określenia kryteriów oceny ofert i terminu ich składania.

#### **II. WNIOSKODAWCA – INFORMACJE OGÓLNE**

Należy wypełnić wszystkie pola; w przypadku gdy jakieś informacje nie odnoszą się do wnioskodawcy, należy wpisać "nie dotyczy". Wpisane w polach dane muszą być aktualne.

#### **Nazwa wnioskodawcy** (do 250 znaków)

Należy wpisać pełną nazwę wnioskodawcy zgodnie z Krajowym Rejestrem Sądowym (KRS) lub Centralną Ewidencją i Informacją o Działalności Gospodarczej (CEIDG). W przypadku

spółki cywilnej w rubryce nazwa wnioskodawcy należy wpisać nazwę spółki oraz podać imiona i nazwiska wszystkich wspólników.

#### **Status wnioskodawcy**

Należy określić status wnioskodawcy na dzień składania wniosku poprzez zaznaczenie jednej z opcji: mikro, małym lub średnim. Dofinansowanie może otrzymać wyłącznie mikro, mały lub średni przedsiębiorca. W celu określenia statusu przedsiębiorstwa oraz zatrudnienia, należy stosować przepisy rozporządzenia Komisji (UE) Nr 651/2014 z dnia 17 czerwca 2014 r. uznającego niektóre rodzaje pomocy za zgodne z rynkiem wewnętrznym w zastosowaniu art. 107 i 108 Traktatu.

ξ

< <mark>UWAGA!</mark><br>< Przy okre:<br>< <mark>Przy okre:</mark><br>< <mark>dane prze</mark> Przy określaniu wielkości przedsiębiorstwa należy mieć na uwadze stosownie skumulowane dane przedsiębiorstw powiązanych z przedsiębiorstwem wnioskodawcy lub przedsiębiorstw partnerskich, w myśl definicji zawartych w załączniku I do rozporządzenia Komisji UE nr 651/2014. Dodatkowe informacje odnośnie weryfikacji statusu MŚP wraz z pomocniczym narzędziem informatycznym "Kwalifikator MŚP" są udostępnione poprzez stronę internetową https://kwalifikator.parp.gov.pl/

Informacje dotyczące statusu wnioskodawcy, którego projekt zostanie rekomendowany do wsparcia, będą podlegały weryfikacji na etapie kompletowania dokumentów niezbędnych do przygotowania umowy o dofinansowanie.

#### **Forma prawna wnioskodawcy**

Pole należy wypełnić poprzez wybranie właściwej opcji z listy.

#### **Forma własności**

Pole należy wypełnić poprzez wybranie właściwej opcji z listy. Wybrana opcja musi być zgodna ze stanem faktycznym i mieć potwierdzenie w danych zawartych w dokumencie REGON.

#### **NIP wnioskodawcy** i **REGON**

Należy podać odpowiednio NIP i REGON. W przypadku, gdy wnioskodawcą jest spółka cywilna w rubryce NIP należy podać numer NIP spółki cywilnej. Podobnie z numerem REGON.

#### **Numer w Krajowym Rejestrze Sądowym**

Należy wpisać pełny numer, pod którym wnioskodawca figuruje w Krajowym Rejestrze Sądowym (jeśli dotyczy).

#### **Data rozpoczęcia działalności zgodnie z dokumentem rejestrowym**

Wnioskodawca zarejestrowany w Krajowym Rejestrze Sądowym podaje datę rejestracji w Krajowym Rejestrze Sądowym. Wnioskodawca zarejestrowany w Centralnej Ewidencji i

Informacji o Działalności Gospodarczej wpisuje datę rozpoczęcia wykonywania działalności gospodarczej. Data musi być zgodna z dokumentem rejestrowym.

#### **Numer kodu PKD przeważającej działalności wnioskodawcy**

Należy wybrać numer kodu Polskiej Klasyfikacji Działalności (PKD) przeważającej działalności wnioskodawcy. Kod PKD powinien być podany zgodnie z rozporządzeniem Rady Ministrów z dnia 24 grudnia 2007 r. w sprawie Polskiej Klasyfikacji Działalności (PKD)(Dz. [U. z 2007 r., Nr](https://sip.legalis.pl/document-view.seam?documentId=mfrxilrxgaztemztg4za)  [251, poz. 1885,](https://sip.legalis.pl/document-view.seam?documentId=mfrxilrxgaztemztg4za) z późn. zm.) oraz powinien zawierać dział, grupę, klasę oraz podklasę np. 12.34.Z.

Wskazany kod PKD musi być zgodny z aktualną, obowiązującą klasyfikacją i ujawniony w KRS/ CEIDG na dzień złożenia wniosku o dofinansowanie.

#### **Możliwość odzyskania VAT**

1

Należy określić, czy wnioskodawca ma możliwość odzyskania w całości lub w części podatku VAT poniesionego w związku z realizacją działań objętych wnioskiem, czy też w ogóle nie ma takiej możliwości. Wnioskodawca deklaruje możliwość (bądź jej brak) odzyskania podatku VAT poprzez wybranie jednej z dostępnych opcji.

Zgodnie z *wytycznymi<sup>1</sup>* podatek VAT może być kwalifikowany tylko wtedy, gdy brak jest prawnej możliwości jego odzyskania. Ma to miejsce, gdy beneficjentowi ani żadnemu innemu podmiotowi zaangażowanemu w projekt oraz wykorzystującemu do działalności opodatkowanej produkty będące efektem realizacji projektu, zarówno w fazie realizacyjnej jak i operacyjnej, nie przysługuje prawo do obniżenia podatku należnego o podatek naliczony lub ubiegania się o zwrot VAT.

Jeśli wnioskodawca ma możliwość odzyskania podatku VAT poniesionego w związku z realizacją projektu, to podane w Harmonogramie rzeczowo – finansowym, w części VIII wniosku o dofinansowanie,kwoty wydatków ogółem nie mogą być równe kwotom wydatków kwalifikowalnych. W przypadku zadeklarowanej możliwości odzyskania podatku VAT wartości kwoty wydatków ogółem musi być większa od kwoty wydatków kwalifikowalnych (co najmniej o wartość kwoty podatku VAT podlegającego odzyskaniu).

#### **Uzasadnienie braku możliwości odzyskania VAT** (do 1000 znaków)

W przypadku braku możliwości odzyskania podatku VAT poniesionego w związku z realizacją projektu (całkowicie lub częściowo) i uznania go za wydatek kwalifikowalny, należy przedstawić szczegółowe uzasadnienie zawierające podstawę prawną wskazującą na brak możliwości obniżenia VAT należnego o VAT naliczony zarówno na dzień sporządzania wniosku o dofinansowanie, jak również mając na uwadze planowany sposób wykorzystania

<sup>1</sup> Wytyczne w zakresie kwalifikowalności wydatków w ramach Europejskiego Funduszu Rozwoju Regionalnego, Europejskiego Funduszu Społecznego oraz Funduszu Spójności na lata 2014-2020.

w przyszłości (w okresie realizacji projektu lub po jego zakończeniu) majątku wytworzonego w związku z realizacją projektu.

W sytuacji, gdy w trakcie realizacji Projektu lub po jego zakończeniu będzie mógł zostać odliczony lub uzyskany zwrot VAT od zakupionych w ramach Projektu towarów lub usług, Wnioskodawca jest zobowiązany do poinformowania Instytucji Pośredniczącej o takiej możliwości oraz do zwrotu wartości zapłaconego i poniesionego w ramach dofinansowania VAT, który uprzednio został przez niego określony jako niepodlegający odliczeniu i który został zrefundowany do chwili, w której powstała możliwość odliczenia lub uzyskania zwrotu tego podatku.

W przypadku, gdy podatek VAT nie jest uznany za kwalifikowalny, należy wprowadzić: "nie dotyczy".

#### **Adres siedziby/miejsca zamieszkania wnioskodawcy**

Należy wpisać:

- w przypadku osób fizycznych prowadzących działalność gospodarczą adres miejsca zamieszkania przedsiębiorcy,
- w przypadku spółki cywilnej adres siedziby spółki oraz adresy miejsca zamieszkania przedsiębiorców – wspólników tworzących spółkę cywilną (z wykorzystaniem kolejnych rekordów pod hasłem "Wspólnik"),
- w przypadku osób prawnych adres siedziby wnioskodawcy zgodny z danymi rejestrowymi.

# $\left\{\frac{\textsf{UWAGA!}}{\textsf{UWAGA!}}\right\}$

W przypadku, gdy adres zamieszkania osoby fizycznej prowadzącej działalność gospodarczą jest inny niż adres wykonywania działalności gospodarczej, w tym punkcie należy wpisać dane dot. miejsca zamieszkania przedsiębiorcy. Adres wykonywania działalności gospodarczej należy wpisać w pkt. VI MIEJSCE REALIZACJI PROJEKTU.

W przypadku gdy wnioskodawcą jest oddział przedsiębiorcy zagranicznego, należy podać adres siedziby oddziału przedsiębiorcy zagranicznego zgodny z danymi rejestrowymi.

#### **Data rejestracji działalności w Polsce Wschodniej**

Data musi być zgodna z dokumentem rejestrowym.

#### **Wielkość zatrudnienia**

Należy podać średnioroczne zatrudnienie w ostatnim zamkniętym roku obrotowym w przeliczeniu na pełne etaty.

W polu "- w tym na terytorium Polski Wschodniej" należy podać średnioroczne zatrudnienie w ostatnim zamkniętym roku obrotowym w odniesieniu do pracowników, których miejsce wykonywania pracy jest zlokalizowane w Polsce Wschodniej.

#### **Przychody ze sprzedaży (netto/bez podatku Vat)**

W kolejnych rubrykach "**Przychody ze sprzedaży w ostatnim zamkniętym roku obrotowym**)/ "Przychody ze sprzedaży w przedostatnim zamkniętym roku obrotowym"/" Przychody ze sprzedaży w roku obrotowym poprzedzającym przedostatni zamknięty rok obrotowy" należy wpisać przychody **netto** ze sprzedaży osiągnięte przez wnioskodawcę w ciągu ostatnich trzech zamkniętych lat obrotowych, z dodatkowym wyszczególnieniem dla każdego z tych lat kwoty rocznych przychodów **netto**, która pochodzize sprzedaży produktów zgłoszonych w projekcie do internacjonalizacji. Rubryki "- w tym przychody ze **sprzedaży produktu/-ów zgłoszonych w projekcie do internacjonalizacji**" prezentują sumę wartości sprzedaży poszczególnych produktów, zgodnie z danymi w tabeli "Produkty, które będą podlegać internacjonalizacji").Wartości przychodów należy podawać w złotówkach, z dokładnością do dwóch miejsc po przecinku.

Dla ostatniego zamkniętego roku obrotowego wyodrębniono rubryki odnoszące się do sprzedaży zagranicznej (na eksport oraz na jednolitym rynku europejskim poza granicami Polski): "- w tym w przychody ze sprzedaży zagranicznej", "Przychody ze sprzedaży **zagranicznej w ostatnim zamkniętym roku obrotowym jako % sumy ze sprzedaży w ostatnim zamkniętym roku obrotowym"**. Należy podać całkowite przychody netto ze sprzedaży zagranicznej w ujęciu kwotowym, zaś wartość procentowa zostanie wprowadzona automatycznie w Generatorze Wniosków.

#### **Wartość wskaźnika EBITDA w ostatnim/przedostatnim/poprzedzającym przedostatni zamknięty rok obrotowy**

W kolejnych rubrykach na podstawie informacji prezentowanych w Tabelach finansowych załączonych do wniosku o dofinansowanie należy podać wartość wskaźnika EBITDA za ostatnie trzy lata obrotowe.

Wskaźnik EBITDA obliczany jest jako suma EBIT (zysk operacyjny przed odliczeniem podatków i odsetek) oraz amortyzacji w poszczególnych latach obrotowych. W przypadku wnioskodawców zobowiązanych do sporządzania sprawozdań finansowych zgodnie z ustawą o rachunkowości, EBIT powinno być utożsamiane z pozycją "Zysk (strata) z działalności operacyjnej" w Rachunku Zysków i Strat.

# $\frac{1}{2}$ UWAGA!

Po uzupełnieniu przez wnioskodawcę pól dotyczących wskaźnika EBITDA Generator Wnioskówpomnoży wskaźnik EBITDA przez 3 (EBITDA x 3) do wysokości wydatków kwalifikowalnych projektu (bez podatku VAT). Dane dotyczące wskaźnika EBITDA muszą być zgodne z danymi z Tabel finansowych (załącznik nr 2 do wniosku o dofinansowanie). Przynajmniej w jednym zamkniętym roku obrotowym wskaźnik EBITDA x 3 musi być większy od wysokości kosztów kwalifikowalnych projektu zgłoszonego do dofinansowania – w przypadku niespełnienia wskazanego warunku w Generatorze Wniosków w polu Walidacja pojawi się stosowna informacja.

#### **Opis prowadzonej działalności** (do 10000 znaków)

Należy krótko opisać historię firmy wnioskodawcy, produkty $^2$  jakie wnioskodawca oferuje lub oferował w nieodległej przeszłości na rynku. Wnioskodawca powinien również przedstawić strukturę jednostek organizacyjnych w jego przedsiębiorstwie (również w wymiarze geograficznym).

#### **W przypadku spółki cywilnej należy dodać kolejne rekordy pod hasłem "Wspólnik"**

Pola należy wypełnić dla każdego wspólnika spółki cywilnej odrębnie, w szczególności ze wskazaniem NIP i adresu zamieszkania każdego wspólnika będącego osobą fizyczną.

#### **Produkty, które będą podlegać internacjonalizacji**

W oddzielnych podpunktach należy opisać kolejne produkty (wyroby lub usługi) będące w ofercie wnioskodawcy, które, zgodnie z zatwierdzonym *modelem biznesowym związanym z internacjonalizacją działalności*, będą podlegać internacjonalizacji.

Rubryka **Nazwa produktu** powinna zawierać nazwę produktu, który będzie podlegał internacjonalizacji. W rubryce **Charakterystyka produktu** należy krótko scharakteryzować produkt (charakterystyka produktu - do 1000 znaków).

W rubrykach od "**Od kiedy produkt jest w ofercie wnioskodawcy**" do "**Czy wyrób został zaprojektowany przez wnioskodawcę na terytorium Polski Wschodniej (w przypadku odpowiedzi twierdzącej należy opisać w jakim zakresie i przez jaką komórkę organizacyjną**" należy odnieść się do kwestii związanych ze sprzedażą, wytworzeniem i rozwojem produktu zgłoszonego do internacjonalizacji (do 2000 znaków w każdej rubryce).

W rubrykach "**Rynki (kraje), na których wnioskodawca prowadzi lub prowadził sprzedaż produktu"** i "**Rynki docelowe wskazane w modelu biznesowym internacjonalizacji**" należy z rozwijanej listy wybrać właściwe kraje.

#### UWAGA!

Kwalifikowalne działania w zakresie internacjonalizacji dotyczą wprowadzenia nowego lub już istniejącego produktu (wyrobu lub usługi) MŚP na nowy rynek zagraniczny. W konsekwencji przygotowanie do wdrożenia modelu biznesowego, w zakresie podlegającym dofinansowaniu, nie powinno obejmować działań, które prowadzą do wzrostu sprzedaży produktów wnioskodawcy na rynkach zagranicznych, na których dane przedsiębiorstwo prowadzi sprzedaż tych lub podobnych produktów.

**Rynki zagraniczne, na których wnioskodawca prowadzi sprzedaż pozostałych produktów** (do 5000 znaków)

Należy określić ewentualne inne produkty z oferty wnioskodawcy, które w bieżącym i w poprzednim zamkniętym roku obrotowym były sprzedawane na rynkach zagranicznych, wraz

1

<sup>2</sup> Przez produkt rozumie się wyrób lub usługę.

ze wskazaniem tych rynków (krajów). W przypadku braku tego typu produktów należy wprowadzić adnotację: "nie dotyczy".

#### **Wykonawca usług doradczych prowadzących do opracowania Modelu biznesowego związanego z internacjonalizacją** (do 5000 znaków)

Należy podać wyłącznie nazwę wykonawcy, od którego zakupiono usługi związane z opracowaniem nowego modelu biznesowego związanego z internacjonalizacją działalności. W przypadku zakupu usług od kilku wykonawców, należy podać nazwy wszystkich tych podmiotów. W sytuacji, gdy wnioskodawca nie korzystał z tego typu usług należy wprowadzić frazę "nie dotyczy".

### **III. WNIOSKODAWCA – ADRES KORESPONDENCYJNY**

Należy podać adres, na który należy doręczać lub kierować korespondencję w formie papierowej lub elektronicznej (e-mail), zapewniający skuteczną komunikację pomiędzy PARP a wnioskodawcą przy ocenie wniosku o dofinansowanie oraz, względem wnioskodawców, których projekty zostaną rekomendowane do dofinansowania, na etapie przygotowywania i zawierania umowy o dofinansowanie. Na ten adres będzie kierowana wszelka korespondencja dotycząca procesu oceny wniosku o dofinansowanie, w szczególności informująca o wezwaniu do poprawy lub uzupełnienia wniosku o dofinansowanie, o wezwaniu do wyjaśnień oraz o wyniku oceny wniosku o dofinansowanie.

### **IV. OSOBA DO KONTAKTÓW ROBOCZYCH**

Należy wpisać dane osoby, z którą należy kontaktować się roboczo w sprawach dotyczących projektu. Powinna to być osoba dysponująca pełną wiedzą na temat projektu, zarówno w kwestiach związanych z samym wnioskiem, jak i późniejszą realizacją projektu.

Informacje pozyskiwane w trybie kontaktów roboczych nie będą wykorzystywane przy ocenie wniosku o dofinansowanie.

### **V. MIEJSCE REALIZACJI PROJEKTU**

Przez lokalizację projektu należy rozumieć miejsce wykonywania działalności gospodarczej przez wnioskodawcę związane z produktami podlegającymi internacjonalizacji, w którym projekt będzie wdrażany, tj. w którym produkty projektu wykorzystywane będą w celu osiągnięcia zakładanych rezultatów projektu. Pojęcie "lokalizacja projektu" nie odnosi się do docelowych rynków zagranicznych wskazanych w Modelu biznesowym związanymz internacjonalizacją działalności ani do lokalizacji imprez targowych, wystawienniczych lub misji gospodarczych, w których wnioskodawca będzie brał udział w ramach realizacji projektu.

Wnioskodawca powinien określić wszystkie miejsca lokalizacji projektu poprzez podanie informacji dotyczących co najmniej województwa, powiatu, gminy i miejscowości oraz wskazać właściwy Podregion (NUTS 3) poprzez wybranie jednej opcji z listy.

Główna lokalizacja projektu oraz Pozostałe miejsca realizacji projektu (jeśli dotyczy).

W przypadku realizacji projektu w kilku lokalizacjach określonych we wniosku, główna lokalizacja projektu zostaje wskazana przez wnioskodawcę poprzez zaznaczenie pola wyboru (checkboxu) przy właściwej lokalizacji. Tym samym ewentualne inne lokalizacje projektu zostaną przypisane przez Generator Wniosków do części tabeli zatytułowanej "Pozostałe miejsca realizacji projektu (jeśli dotyczy)". Główna lokalizacja projektu powinna pozostawać w ścisłym związku z lokalizacją kluczowych zasobów, opisanych w zatwierdzonym modelu biznesowymzwiązanymz internacjonalizacją działalności.

< <mark>UWAGA!</mark><br>< Należy pa<br>< <mark>Należy pa</mark><br>< <mark>znajdowa</mark> Należy pamiętać, że miejsce realizacji projektu w ramach działania 1.2 POPW musi znajdować się na terytorium co najmniej jednego województwa makroregionu Polski Wschodniej (tj. województw: lubelskiego, podkarpackiego, podlaskiego, świętokrzyskiego lub warmińsko-mazurskiego) co oznacza, że zarówno główna lokalizacja projektu, jak i pozostałe miejsca realizacji projektu muszą być zlokalizowane na terytorium makroregionu Polski Wschodniej.

Informacje zaprezentowane w tym punkcie wniosku zostaną wzięte pod uwagę przy ocenie spełnienia kryterium: Projekt jest realizowany na terytorium makroregionu Polski Wschodniej.

### **Tytuł prawny nieruchomości, w której projekt będzie zlokalizowany** (do 10000 znaków)

Należy określić, jakim tytułem prawnym do nieruchomości, w której/których projekt będzie zlokalizowany, dysponuje przedsiębiorca (własność, użytkowanie wieczyste, dzierżawa, spółdzielcze własnościowe prawo do lokalu, spółdzielcze własnościowe prawo do lokalu mieszkalnego, spółdzielcze lokatorskie prawo do lokalu mieszkalnego, najem, itp.) oraz określić, w jaki sposób jest ono ograniczone (czasowo, na rzecz innego podmiotu, itp.). Jeśli wskazanie dokładnego adresu lokalizacji projektu nie jest możliwe na etapie składania wniosku o dofinansowanie, należy wskazać przyczyny, dla których podanie precyzyjnego adresu docelowej lokalizacji projektu nie jest możliwe.

Ponadto w rubryce tej należy wskazać przedmiot i zakres działalności gospodarczej wykonywanej w danej lokalizacji, wraz z określeniem podstawowych aktywów oraz zasobów pracowniczych wykorzystywanych w tej działalności.

## **VI. KLASYFIKACJA PROJEKTU**

### **Numer kodu PKD działalności, której dotyczy projekt**

Należy wybrać numer kodu Polskiej Klasyfikacji Działalności (PKD) dla działalności, której dotyczy projekt. Dany kod PKD może być wprowadzony we wniosku o dofinansowanie wyłącznie wówczas, gdy jest on spójny z danymi wnioskodawcy we właściwym rejestrze (CEiDG albo KRS) i ujawniony w tym rejestrze na dzień złożenia wniosku o dofinansowanie. Kod PKD powinien być podany zgodnie z rozporządzeniem Rady Ministrów z dnia 24 grudnia 2007 r. w sprawie Polskiej Klasyfikacji Działalności (PKD) (Dz. U. z 2007 r., [Nr 251, poz. 1885, z](https://sip.legalis.pl/document-view.seam?documentId=mfrxilrxgaztemztg4za)  [późn. zm.\)](https://sip.legalis.pl/document-view.seam?documentId=mfrxilrxgaztemztg4za) oraz powinien zawierać dział, grupę, klasę oraz podklasę np. 12.34.Z.

Należy sprawdzić, czy w zakresie wnioskowanego projektu nie znajduje się działalność wykluczona wymieniona w szczególności w § 4 ust. 4 rozporządzenia Ministra Infrastruktury i Rozwoju z dnia 13 lipca 2015 r. w sprawie udzielania przez Polską Agencję Rozwoju Przedsiębiorczości pomocy finansowej w ramach osi I Przedsiębiorcza Polska Wschodnia Programu Operacyjnego Polska Wschodnia 2014-2020 (Dz. U. z 2020 r. poz. 126, z późn. zm.). Projekt może zostać dofinansowany jedynie w przypadku, gdy nie dotyczy działalności wykluczonej.

Na podstawie art. 1 rozporządzenia KE nr 1407/2013 z dnia 18 grudnia 2013 r. w sprawie stosowania art. 107 i 108 Traktatu o funkcjonowaniu Unii Europejskiej do pomocy *de minimis* (Dz. Urz. UE L 352 z 24.12.2013, str. 1, z poźn. zm.) pomoc finansowa nie może być udzielona:

- 1) przedsiębiorstwom prowadzącym działalność w sektorze rybołówstwa i akwakultury, objętym Rozporządzeniem Rady (WE) nr 104/2000[\);](https://sip.legalis.pl/document-full.seam?documentId=mfrxilrsgy2tmojuge4tkltwmvzc4mjwga3tc)
- 2) przedsiębiorstwom zajmującym się produkcją podstawową produktów rolnych;
- 3) przedsiębiorstwom prowadzącym działalność w sektorze przetwarzania i wprowadzania do obrotu produktów rolnych w następujących przypadkach:
	- a) kiedy wysokość pomocy ustalana jest na podstawie ceny lub ilości takich produktów nabytych od producentów podstawowych lub wprowadzonych na rynek przez przedsiębiorstwa objęte pomocą,
	- b) kiedy przyznanie pomocy zależy od faktu przekazania jej w części lub w całości producentom podstawowym;
- 4) na działalność związaną z wywozem do państw trzecich lub państw członkowskich, tzn. jest pomocą bezpośrednio związaną z ilością wywożonych produktów, tworzeniem i prowadzeniem sieci dystrybucyjnej lub innymi wydatkami bieżącymi związanymi z prowadzeniem działalności wywozowej;
- 5) jeśli jest uwarunkowana pierwszeństwem korzystania z towarów krajowych w stosunku do towarów sprowadzanych z zagranicy.

Na podstawie w art. 1 ust. 3 lit. a–d Rozporządzenia Komisji (UE) nr 651/2014 z dnia 17 czerwca 2014 r. uznającego niektóre rodzaje pomocy za zgodne z rynkiem wewnętrznym w zastosowaniu art. 107 i 108 Traktatu nie ma możliwości udzielenia:

a) pomocy przyznawanej w sektorze rybołówstwa i akwakultury, objętej Rozporządzeniem Parlamentu Europejskiego i Rady (UE) nr 1379/2013 z dnia 11 grudnia 2013 r. w sprawie wspólnej organizacji rynków produktów rybołówstwa i akwakultury, zmieniającym Rozporządzenia Rady (WE) nr 1184/2006 i (WE) nr

1224/2009 oraz uchylającym Rozporządzenie Rady (WE) nr 104/2000, z wyjątkiem pomocy szkoleniowej, pomocy na dostęp do finansowania dla MŚP, pomocy w obszarze działalności badawczo-rozwojowej, pomocy dla MŚP na wspieranie innowacyjności, pomocy przeznaczonej na pracowników znajdujących się w szczególnie niekorzystnej sytuacji i pracowników niepełnosprawnych, regionalnej pomocy inwestycyjnej w regionach najbardziej oddalonych i programów regionalnej pomocy operacyjnej;

- b) pomocy przyznawanej w sektorze produkcji podstawowej produktów rolnych, z wyjątkiem regionalnej pomocy inwestycyjnej w regionach najbardziej oddalonych, programów regionalnej pomocy operacyjnej, pomocy na usługi doradcze na rzecz MŚP, pomocy na finansowanie ryzyka, pomocy na działalność badawczo-rozwojową, pomocy dla MŚP na wspieranie innowacyjności, pomocy na ochronę środowiska, pomocy szkoleniowej oraz pomocy przeznaczonej na pracowników znajdujących się w szczególnie niekorzystnej sytuacji i pracowników niepełnosprawnych;
- c) pomocy przyznawanej w sektorze przetwarzania i wprowadzania do obrotu produktów rolnych w następujących przypadkach:
	- (i) kiedy wysokość pomocy ustalana jest na podstawie ceny lub ilości takich produktów nabytych od producentów surowców lub wprowadzonych na rynek przez przedsiębiorstwa objęte pomocą lub
	- (ii) kiedy przyznanie pomocy zależy od faktu przekazania jej w części lub w całości producentom surowców;
- d) pomocy państwa ułatwiającej zamykanie niekonkurencyjnych kopalń węgla, objętej decyzją Rady nr 2010/787.

Ponadto w ramach działania 1.2 pomoc publiczna (pomoc na usługi doradcze na rzecz MŚP i pomoc na udział MŚP w targach) nie może być udzielona na działalności wykluczone z możliwości uzyskania dofinansowania, o których mowa w art. 1 ust. 2, 4 i 5 Rozporządzenia Komisji (UE) Nr 651/2014, w szczególności zaś na działalność związaną z wywozem do państw trzecich lub państw członkowskich, a mianowicie bezpośrednio związanej z ilością wywożonych produktów, tworzeniem i prowadzeniem sieci dystrybucyjnej lub innymi wydatkami bieżącymi związanymi z prowadzeniem działalności wywozowej.

Na podstawie § 4 ust. 4 rozporządzenia Ministra Infrastruktury i Rozwoju z dnia 13 lipca 2015 r. w sprawie udzielania przez Polską Agencję Rozwoju Przedsiębiorczości pomocy finansowej w ramach osi I Przedsiębiorcza Polska Wschodnia Programu Operacyjnego Polska Wschodnia 2014-2020 pomoc finansowa nie może być udzielona na działalność w zakresie:

- 1) produkcji lub wprowadzania do obrotu napojów alkoholowych;
- 2) produkcji lub wprowadzania do obrotu treści pornograficznych;
- 3) obrotu materiałami wybuchowymi, bronią i amunicją;
- 4) gier losowych, zakładów wzajemnych, gier na automatach i gier na automatach o niskich wygranych;
- 5) produkcji lub wprowadzania do obrotu środków odurzających, substancji psychotropowych lub prekursorów.

Na podstawie art. 3 ust. 3 Rozporządzenia Parlamentu Europejskiego i Rady (UE) Nr 1301/2013 z dnia 17 grudnia 2013 r. w sprawie Europejskiego Funduszu Rozwoju Regionalnego i przepisów szczególnych dotyczących celu "Inwestycje na rzecz wzrostu i zatrudnienia" oraz w sprawie uchylenia rozporządzenia (WE) nr 1080/2006 (Dz. Urz. UE L 347 z 20.12.2013 r., str. 289, z późn. zm,) wsparcie nie może zostać udzielone:

- a) na likwidację ani budowę elektrowni jądrowych;
- b) na inwestycje na rzecz redukcji emisji gazów cieplarnianych pochodzących z listy działań wymienionych w załączniku I do dyrektywy 2003/87/WE;
- c) na wytwarzanie, przetwórstwo i wprowadzanie do obrotu tytoniu i wyrobów tytoniowych;
- d) przedsiębiorstwom w trudnej sytuacji w rozumieniu unijnych przepisów dotyczących pomocy państwa;
- e) na inwestycje w infrastrukturę portów lotniczych, chyba że są one związane z ochroną środowiska lub towarzyszą im inwestycje niezbędne do łagodzenia lub ograniczenia ich negatywnego oddziaływania na środowisko.

#### Opis rodzaju działalności (do 500 znaków)

Należy opisać działalność, której dotyczy projekt. Informacje te są szczególnie istotne, jeśli wskazany numer kodu PKD działalności, której dotyczy projekt może wskazywać na działalność wykluczoną z możliwości uzyskania wsparcia w ramach działania 1.2 POPW.

#### **Zgodność projektu z zasadami horyzontalnymi Unii Europejskiej wymienionymi w art. 7 i 8 Rozporządzenia Parlamentu Europejskiego i Rady (UE) nr 1303/2013**

Zgodność należy określić w odniesieniu do zasad horyzontalnych Unii Europejskiej wymienionych w art. 7 i 8 Rozporządzenia Parlamentu Europejskiego i Rady (UE) nr 1303/2013 z dnia 17 grudnia 2013 r. ustanawiającego wspólne przepisy dotyczące Europejskiego Funduszu Rozwoju Regionalnego, Europejskiego Funduszu Społecznego, Funduszu Spójności, Europejskiego Funduszu Rolnego na rzecz Rozwoju Obszarów Wiejskich oraz Europejskiego Funduszu Morskiego i Rybackiego oraz ustanawiającego przepisy ogólne dotyczące Europejskiego Funduszu Rozwoju Regionalnego, Europejskiego Funduszu Społecznego, Funduszu Spójności i Europejskiego Funduszu Morskiego i Rybackiego oraz uchylającego Rozporządzenie Rady (WE) nr 1083/2006 (Dz. Urz. UE L 347 z 20.12.2013, str. 320, z późn. zm.).

#### **Uzasadnienie pozytywnego wpływu projektu na realizację zasady równości szans i niedyskryminacji, w tym dostępności dla osób z niepełnosprawnościami <liczba znaków 2000>**

Zasada równości szans i niedyskryminacji oznacza umożliwienie wszystkim osobom – bez względu na płeć, wiek, niepełnosprawność, rasę lub pochodzenie etniczne, wyznawaną religię lub światopogląd, orientację seksualną – sprawiedliwego, pełnego uczestnictwa we wszystkich dziedzinach życia na jednakowych zasadach.

#### **Aby projekt mógł zostać uznany za mający pozytywny wpływ na realizację zasady równości szans i niedyskryminacji, w tym dostępności dla osób z niepełnosprawnościami, musi być m.in. dostosowany do potrzeb osób z niepełnosprawnościami.**

Należy uzasadnić dlaczego, zdaniem Wnioskodawcy, projekt jestzgodny z zasadą równości szans i niedyskryminacji, w tym dostępności, o której mowa w art. 7 rozporządzenia Parlamentu Europejskiego i Rady (UE) nr 1303/2013, (limit 2 000 znaków) wskazując konkretne działania realizowane w ramach projektu potwierdzające wystąpienie takiej zgodności. W zakresie dostępności produktów dla osób z niepełnosprawnościami uzasadnienie winno być ogólne z odniesieniem do szczegółowych informacji podawanych w dalszej części wniosku

#### **Dostępność produktów projektu dla osób z niepełnosprawnościami**

Należy wskazać i uzasadnić w jaki sposób poszczególne produkty projektu będą dostępne dla osób z niepełnosprawnościami.

W polu "Nazwa produktu"<liczba znaków 500> należy podać nazwę produktu. Należy pamiętać, że produktami nie są tylko produkty, które powstaną w wyniku realizacji projektu (innowacja produktowa lub innowacja procesowa), ale też nabywane w ramach projektu środki trwale, wartości niematerialne i prawne czy wybudowane obiekty budowlane.

W polu "Uzasadnienie"<liczba znaków 800> do każdego produktu należy opisać jego dostępność dla osób z niepełnosprawnościami, tzn. w jaki sposób z produktu będą mogły korzystać osoby z niepełnosprawnościami. W przypadku, gdy nie ma żadnej możliwości takiego przygotowania produktu, aby miał on pozytywny wpływ na realizację zasady dostępności dla osób z niepełnosprawnościami, należy zaznaczyć, że produkt będzie neutralny i uzasadnić neutralność produktu.

O neutralności produktu można mówić w sytuacji, kiedy wnioskodawca wykaże we wniosku o dofinansowanie projektu, że dostępność nie dotyczy danego produktu na przykład z uwagi na brak jego bezpośrednich użytkowników.

**Należy pamiętać, iż założenie, że do projektu nie zgłoszą się osoby z niepełnosprawnością lub że nie zgłoszą się osoby z konkretnym rodzajem lub stopniem niepełnosprawności jest dyskryminujące. Aż 12% społeczeństwa to osoby z niepełnosprawnością, więc statystycznie co dziesiąta osoba będzie miała trudności z użytkowaniem produktów, jeśli nie będą one zaprojektowane w odpowiedni sposób.**

Wnioskodawca powinien przeprowadzić analizę produktów projektu w zakresie zapewnienia ich dostępności (tj. wnioskodawca powinien określić, jakie produkty i w jaki sposób można dostosować do potrzeb osób z niepełnosprawnościami).

Dostępność może być zapewniona przede wszystkim dzięki stosowaniu koncepcji uniwersalnego projektowania. Zgodnie z [Wytycznymi w zakresie realizacji zasady równości](https://www.funduszeeuropejskie.gov.pl/media/54997/Wytyczne_w_zakresie_rownosci_zatwierdzone_050418.pdf)  [szans i niedyskryminacji, w tym dostępności dla osób z niepełnosprawnościami oraz zasady](https://www.funduszeeuropejskie.gov.pl/media/54997/Wytyczne_w_zakresie_rownosci_zatwierdzone_050418.pdf)  [równości szans kobiet i mężczyzn w ramach funduszy unijnych na lata 2014](https://www.funduszeeuropejskie.gov.pl/media/54997/Wytyczne_w_zakresie_rownosci_zatwierdzone_050418.pdf)-2020 koncepcja uniwersalnego projektowania oparta jest na ośmiu regułach:

1. Użyteczność dla osób o różnej sprawności,

- 2. Elastyczność w użytkowaniu,
- 3. Proste i intuicyjne użytkowanie,
- 4. Czytelna informacja,
- 5. Tolerancja na błędy,
- 6. Wygodne użytkowanie bez wysiłku,
- 7. Wielkość i przestrzeń odpowiednie dla dostępu i użytkowania,
- 8. Percepcja równości.

Koncepcja uniwersalnego projektowania jest realizowana przez zastosowanie co najmniej [standardów dostępności, stanowiących załącznik do](https://www.funduszeeuropejskie.gov.pl/media/55001/Zalacznik_nr_2_do_Wytycznych_w_zakresie_rownosci_zatwiedzone_050418.pdf) Wytycznych.

Standardy dotyczą takich obszarów jak cyfryzacja, transport, architektura, edukacja, szkolenia, informacja i promocja. Użyteczność i zasadność stosowania poszczególnych standardów zależy od charakteru projektu, jednak każdy wnioskodawca w szczególności:

- w podejmowanych w ramach realizacji projektu działaniach informacyjnopromocyjnych powinien zastosować standard informacyjno-promocyjny,
- tworząc wszelkie dokumenty elektroniczne w ramach projektu powinien zastosować standard cyfrowy,
- budując lub przebudowując obiekty architektoniczne (hale produkcyjne, biura, parkingi itd.) zastosować standard architektoniczny.

EV<br>EXP<mark>rzykłado</mark><br>Extandard<br>Extandard Przykładowo, w zakresie produktu projektu dot. Modelu Biznesowego należy zapewnić standard cyfrowy w przygotowaniu dokumentu. W przypadku powstania produktów dotyczących m.in przygotowania planu kampanii promocyjnej, wytworzenia materiałów reklamowych i promocyjnych, tłumaczenia, tworzenia regulaminów usług, gwarancji produktowych należy zastosować standard informacyjno- promocyjny. Informacje na temat standardów dostępności zawarte są w załączniku nr 2 Standardy dostępności dla polityki spójności 2014-2020 do ww. Wytycznych.

Należy pamiętać o tym, że produkty, które są w projekcie, powinny być tak zaprojektowane, aby korzystanie z nich było możliwe przez różne osoby. Przeprowadzając analizę produktów projektu można skorzystać z poniższych pytań:

- Czy informacje o projekcie na mojej stronie internetowej są czytelne dla każdego i czy są przygotowane zgodnie ze standardem WCAG $^{\rm 3}$ co najmniej na poziomie 2.0 (zaleca się stosowani[e standardu WCAG 2.1\)](https://wcag.lepszyweb.pl/)?
- Czy pamiętam o przygotowaniu informacji o projekcie w różnych kanałach informacyjnych np. ulotki, plakaty, nagrane w polskim języku migowym?
- Czy z mojego produktu lub usługi będą mogły w pełni skorzystać osoby:
	- o niewidome,
	- o niedowidzące,
	- o głuche,

1

- o słabosłyszące,
- o poruszające się na wózku inwalidzkim
- o chodzące o lasce lub kuli,
- o osoby z niepełnosprawnością intelektualną?
- Czy produkty są zaprojektowane zgodnie z zasadą uniwersalnego projektowania?
- Czy pamiętam o opisaniu dostępności biura tj. informacji o szerokości drzwi, usytuowaniu biura w budynku, w jaki sposób do niego trafić?

Dostępność dla osób z niepełnosprawnościami będzie zapewniona w szczególności, jeśli produkt projektu nie będzie zawierał elementów/cech stanowiących bariery w jego użytkowaniu dla osób z niepełnosprawnościami. W określeniu dostępności produktu projektu dla osób z niepełnosprawnościami można np. wskazać (jeśli dotyczy), że produkt projektu będzie dostępny dla wszystkich użytkowników bez względu na ich sprawność bez konieczności jego specjalnego przystosowania dla osób z niepełnosprawnościami oraz uzasadnić powyższe twierdzenie.

Więcej na temat dostępności produktów projektu, dla osób z niepełnosprawnościami znajduje się w podręczniku Realizacja zasady równości szans i niedyskryminacji, w tym dostępności dla osób z [niepełnosprawnościami](http://www.power.gov.pl/media/24334/wersja_interaktywna.pdf).

Jeśli przeprowadzona analiza projektu wskazuje, że dany produkt nie będzie dostępny, to należy przeanalizować, co trzeba zrobić aby zapewnić chociaż częściową jego dostępność.

<sup>&</sup>lt;sup>3</sup> WCAG to dokument, który zawiera wskazówki na temat tego, jak budować serwisy internetowe dostępne dla wszystkich. We WCAG szczególnie ważna jest dostępność informacji dla osób z niepełnosprawnościami, ale doświadczenie wskazuje, że dostępność jest ważna z uwagi na wszystkich użytkowników internetu.

Uzasadniając dostępność lub neutralność produktu projektu dla osób niepełnosprawnych należy uwzględnić takie elementy jak specyfika produktu projektu oraz odbiorca produktu projektu (wnioskodawca/użytkownik zewnętrzny).

W przypadku, gdy produkt/produkty projektu nie jest/są dostępne dla osób z niepełnosprawnościami, wnioskodawca powinien zadeklarować, że inne obszary związane z procesem realizacji projektu będą dostępne np. jeżeli w wyniku realizacji projektu powstanie neutralny produkt o nowej udoskonalonej recepturze, wnioskodawca może zapewnić dostępność opakowania dla tego produktu (wypukły nadruk, większa czcionka).

くくく

 $\begin{array}{c}\n\searrow \text{Uwaga!} \\
\searrow \text{Brak wyl} \\
\searrow \text{poszczeg}\n\end{array}$ Brak wypełnionego pola uzasadnienia albo brak uzasadnienia w zakresie dostępności poszczególnych produktów projektu spowoduje negatywną ocenę kryterium "Projekt jest zgodny z zasadami horyzontalnymi wymienionymi w art. 7 i 8 Rozporządzenia Parlamentu Europejskiego i Rady (UE) nr 1303/2013".

#### **Wpływ projektu na realizację zasady równości szans kobiet i mężczyzn**

Należy zaznaczyć, czy projekt będzie miał neutralny czy pozytywny wpływ na realizację zasady równości szans kobiet i mężczyzn.

#### **Uzasadnienie wpływu projektu na realizację zasady równości szans kobiet i mężczyzn<liczba znaków 2000>**

W przypadku wyboru pozytywnego wpływu, wnioskodawca musi wypełnić uzasadnienie, w którym znajdą się konkretne działania realizowane w ramach projektu potwierdzające wybraną opcję. W przypadku wyboru neutralnego wpływu, wnioskodawca musi uzasadnić, dlaczego nie jest w stanie zrealizować żadnych działań na rzecz równości szans kobiet i mężczyzn. Brak wypełnionego pola uzasadnienia albo niewskazanie konkretnych działań realizowanych w ramach projektu (przy wyborze wpływu pozytywnego), albo brak uzasadnienia w zakresie neutralnego wpływu projektu spowoduje negatywną ocenę kryterium "Projekt jest zgodny z zasadami horyzontalnymi wymienionymi w art. 7 i 8 Rozporządzenia Parlamentu Europejskiego i Rady (UE) nr 1303/2013".

Zgodnie z ww. Wytycznymi zasada równości szans kobiet i mężczyzn ma prowadzić do podejmowania działań na rzecz osiągnięcia stanu, w którym kobietom i mężczyznom przypisuje się taką samą wartość społeczną, równe prawa i równe obowiązki oraz gdy mają oni równy dostęp do zasobów (środki finansowe, szanse rozwoju), z których mogą korzystać. Zasada ta ma gwarantować możliwość wyboru drogi życiowej bez ograniczeń wynikających ze stereotypów płci. Więcej informacji nt. realizacji zasady równości szans kobiet i mężczyzn znajduje się w poradniku *[Jak realizować zasadę równości szans kobiet i mężczyzn w](https://www.funduszeeuropejskie.gov.pl/media/20961/RownoscInfoPodrecznik_hiperlinki.pdf)  [projektach finansowanych z funduszy europejskich 2014-2020](https://www.funduszeeuropejskie.gov.pl/media/20961/RownoscInfoPodrecznik_hiperlinki.pdf)*.

#### **Wpływ projektu na realizację zasady zrównoważonego rozwoju**

Należy zaznaczyć, czy projekt będzie miał neutralny czy pozytywny wpływ na realizację zasady.

#### **Uzasadnienie wpływu projektu na realizację zasady zrównoważonego rozwoju<liczba znaków 1000>**

W przypadku wyboru neutralnego/pozytywnego wpływu wnioskodawca musi wypełnić uzasadnienie, w którym znajdą się konkretne działania realizowane w ramach projektu potwierdzające wybraną opcję.

Uznaje się, że projekt jest zgodny z zasadą zrównoważonego rozwoju, jeżeli ma co najmniej neutralny wpływ na środowisko. Zgodnie z art. 8 Rozporządzenia Parlamentu Europejskiego i Rady (UE) nr 1303/2013 wsparcie z funduszy strukturalnych nie może być udzielone na projekty prowadzące do degradacji lub znacznego pogorszenia stanu środowiska naturalnego. Zatem wszystkie projekty powinny być neutralne dla środowiska lub mieć na nie pozytywny wpływ.

Zgodność projektu z zasadą zrównoważonego rozwoju dotyczy takich obszarów jak: przestrzeganie wymogów ochrony środowiska, efektywne gospodarowanie zasobami, dostosowanie do zmian klimatu i łagodzenie jego skutków, zachowanie różnorodności biologicznej, odporność na klęski żywiołowe oraz zapobieganie ryzyku i zarządzanie ryzykiem związanym z ochroną środowiska.

Ponadto opisując zgodność projektu z zasadą zrównoważonego rozwoju należy określić, czy realizacja projektu przyczynia się do promocji zielonej i zrównoważonej gospodarki. Stwierdzenie, że realizacja projektu przyczynia się do promocji zielonej i zrównoważonej gospodarki powinno być poparte uzasadnieniem, wykazującym, że aktualny proces wytwarzania produktu (wyrobu lub usługi) przeznaczonego do sprzedaży zagranicznej uwzględnia co najmniej jedno z rozwiązań w zakresie:

- zmniejszania emisji zanieczyszczeń,
- zmniejszania energochłonności,
- zmniejszania zużycia wody,
- wykorzystania materiałów (odpadów) pochodzących z recyclingu,
- wykorzystania odnawialnych źródeł energii.

Rozwiązanie takie powinno stanowić stały (niepomijalny), integralny element procesu technologicznego realizowanego przez wnioskodawcę w toku wytwarzania wyrobu lub świadczenia usługi przeznaczonego(-ej) do internacjonalizacji (nie odnosi się do rozwiązań dopiero planowanych lub przygotowywanych do wdrożenia).

Należy pamiętać, że rekomendację do dofinansowania może uzyskać wyłącznie projekt, który ma co najmniej neutralny wpływ na ww. zasadę.

 $\begin{array}{c}\n\searrow \text{UWAGA!} \\
\searrow \text{Brak wyp} \n\end{array}$ Brak wypełnionego pola uzasadnienia albo nie wskazanie konkretnych działań realizowanych w ramach projektu potwierdzających dokonany wybór spowoduje negatywną ocenę

kryterium– Projekt jest zgodny z zasadami horyzontalnymi wymienionymi w art.7 i 8  $\dfrac{1}{\times}$ kryterium – Projekt jest zgodny z zasadami horyzontalnymi wymienio<br> $\dfrac{1}{\times}$  Rozporządzenia Parlamentu Europejskiego i Rady (UE) nr 1303/2013.

#### **Projekt wpisuje się w zakres Regionalnych Inteligentnych Specjalizacji (RIS) wspólnych dla co najmniej dwóch województw z Polski Wschodniej**

Należy zadeklarować poprzez wybranie odpowiedniej opcji, czy przedmiot projektu (wyrób lub usługa wnioskodawcy, której dotyczy projekt) wpisuje się w co najmniej jeden wspólny obszar Regionalnych Inteligentnych Specjalizacji województw Polski Wschodniej.

W przypadku zaznaczenia opcji "TAK", wnioskodawca wybiera z listy wspólny obszar w polu "Obszar RIS (wspólny dla co najmniej dwóch województw z Polski Wschodniej), w który wpisuje się projekt lub obszary RIS, w który (które) wpisuje się przedmiot projektu. Lista obejmuje następujące pozycje (wspólne obszary RIS):

- Żywność i produkty rolno-spożywcze;
- Ekologia;
- Turystyka, medycyna, zdrowie;
- Energetyka;
- Technologie informacyjno-komunikacyjne (ICT);
- Budownictwo ekologiczne;
- Produkcja maszyn i urządzeń.

Następnie należy uzasadnić (w polu "Uzasadnienie wpisywania się projektu w wybrany obszar RIS" o objętości 1000 znaków), w jaki sposób projekt wpisuje się w wybrany obszar (obszary). Informacje dotyczące obszarów Regionalnych Inteligentnych Specjalizacjach wspólnych co najmniej dla dwóch województw Polski Wschodniej dostępne są pod adresem <http://popw.parp.gov.pl/>(dokument *Regionalne Inteligentne Specjalizacje*, w zakładce z dokumentacją dla działania 1.2 POPW). Uzasadnienie, o którym mowa powyżej, obejmuje w szczególności wskazanie związku pomiędzy przedmiotem projektu a zakresem przynajmniej jednej konkretnej inteligentnej specjalizacji, wskazanej w tabeli odnoszącej się do danego wspólnego obszaru RIS we wzmiankowanym dokumencie.

#### **Typ obszaru realizacji**

Należy wybrać jedną z opcji z listy.

#### **Rodzaj działalności gospodarczej**

Należy wybrać jedną z opcji z listy.

#### **VII. WSKAŹNIKI**

Wszystkie wskaźniki podlegają monitorowaniu w toku realizacji projektu oraz po jego zakończeniu (przez okres wskazany w umowie o dofinansowanie).

**Wskaźniki produktu** są bezpośrednio powiązane z wydatkami ponoszonymi w projekcie, przy czym ich wartości powinny zostać osiągnięte w okresie realizacji projektu i wykazane najpóźniej we wniosku o płatność końcową. Dla działania 1.2 zostały przyjęte następujące wskaźniki produktu:

- Liczba przedsiębiorstw otrzymujących wsparcie;
- Liczba przedsiębiorstw otrzymujących dotacje;
- $-$  Liczba przedsiębiorstw wspartych w zakresie internacjonalizacji;
- Liczba przedsiębiorstw wspartych w zakresie doradztwa specjalistycznego;
- Inwestycje prywatne uzupełniające wsparcie publiczne dla przedsiębiorstw (dotacje);
- Liczba przedsiębiorstw, które wprowadziły zmiany organizacyjno-procesowe.

Wartości docelowe pierwszych czterech wskaźników i wskaźnika szóstego wynoszą 1. Dla wskaźnika "Inwestycje prywatne uzupełniające wsparcie publiczne dla przedsiębiorstw (dotacje)" przyjęta zostanie kwota środków własnych ponoszonych przez przedsiębiorstwo w związku z realizacją projektu, tj. różnica pomiędzy całkowitą kwotą wydatków ogółem, a dofinansowaniem. Wartości docelowe wskaźników oraz rok osiągnięcia wartości docelowej (tj. rok złożenia wniosku o płatność końcową)zostaną wygenerowane automatycznie.

**Wskaźniki rezultatu** odnoszą się do bezpośrednich efektów realizowanego projektu, osiągniętych w wyniku realizacji projektu. Poszczególne wskaźniki rezultatu są zdefiniowane poprzez: nazwę wskaźnika, jednostkę miary, rok bazowy, wartość bazową, rok osiągnięcia wartości docelowej, wartość docelową, opis metodologii wyliczenia wskaźnika oraz sposobu weryfikacji osiągnięcia zaplanowanych wartości wskaźnika (pole opisowe ma objętość 1000 znaków).

Wskaźnikami rezultatu działania 1.2 są:

- Liczba przygotowanych do wdrożenia modeli biznesowych internacjonalizacji.

Weryfikacja osiągnięcia wskaźnika, po zakończeniu realizacji projektu, będzie polegała przede wszystkim na sprawdzeniu czy zadeklarowane elementy modelu biznesowego, niezbędne do jego wdrożenia, zostały faktycznie przygotowane do rozpoczęcia sprzedaży produktów na rynku/-ach docelowym/-ch. Wartość docelowa wskaźnika wynosi 1, co wyraża całkowitą gotowość beneficjenta do wdrożenia modelu biznesowego. Opis metodologii wyliczenia wskaźnika oraz sposobu weryfikacji osiągnięcia zaplanowanej wartości wskaźnika jest zablokowany do edycji.

- Liczba nowych rynków (krajów), na których wnioskodawca osiągnął gotowość do rozpoczęcia sprzedaży produktów.

Opis metodologii wyliczenia wskaźnika oraz sposobu weryfikacji osiągnięcia zaplanowanej wartości wskaźnika jest zablokowany do edycji. Osiągnięcie wskaźnika oznacza gotowość do sprzedaży produktów przeznaczonych do internacjonalizacji na wszystkich rynkach wymienionych w polach "Rynki docelowe wskazane w modelu biznesowym internacjonalizacji" w tabeli "Produkty, które będą podlegać internacjonalizacji" w części II wniosku o dofinansowanie. Wartość docelowa wskaźnika to liczba rynków (dany rynek docelowy liczy się jednokrotnie, niezależnie ilu produktów dotyczy) ze wszystkich pól oznaczonych "Rynki docelowe wskazane w modelu biznesowym internacjonalizacji".

− Liczba zorganizowanych kanałów dystrybucji, które będą realizowane na rynkach docelowych.

Wskaźnik powinien określać liczbę kanałów dystrybucji przygotowanych w celu realizacji określonych procesów biznesowych na poszczególnych rynkach docelowych. Opis wskaźnika powinien określać każdy kanał z osobna oraz wskazywać przypisane danemu kanałowi cele szczegółowe określone i opisane w sekcji "Mierzalne cele" w podpunkcie C.3 Modelu biznesowego związanego z internacjonalizacją działalności stanowiącego załącznik do wniosku o dofinansowanie. Osiągnięcie wskaźnika jest tożsame z osiągnięciem wszystkich celów szczegółowych przyporządkowanych do poszczególnych kanałów dystrybucji. Wnioskodawca udokumentuje osiągniecie tych celów w sposób określony w Modelu biznesowym.

Przykładowy opis metodologii wyliczenia wskaźnika oraz sposobu weryfikacji osiągnięcia zaplanowanych wartości wskaźnika *Liczba zorganizowanych kanałów dystrybucji, które będą realizowane na rynkach docelowych*

**Przykład 1**: W wyniku realizacji projektu na rynku docelowym – rynku wybranym zostaną przygotowane 2 kanały obsługi procesów biznesowych: 1.Sprzedaż bezpośrednia 2.Sprzedaż pośrednia - współpraca z kontrahentami z wybranego rynku - pośrednikami, wyspecjalizowanymi w dystrybucji produktu na danym rynku. Sposób weryfikacji: umowy/kontrakty, baza klientów/pośredników.

**Przykład 2:** W wyniku projektu przygotowane zostanie 5 kanałów obsługi procesów biznesowych, które będą realizowane na wszystkich rynkach docelowych: 1) Strona internetowa Cel szczegółowy- Dostosowanie strony internetowej od strony lingwistycznej; 2) Materiały informacyjne Cel szczegółowy- Przygotowanie treści reklamowych w języku angielskim i rosyjskim; 3) Materiały promocyjne (reklamowe) Cel szczegółowy- Stworzenie materiałów promocyjnych dostosowanych do nowych odbiorców; 4) Udział w targach Cel szczegółowy- Udział w międzynarodowych targach branżowych na obszarze krajów

docelowych; 5) Udział w misjach Cel szczegółowy- Udział w międzynarodowych spotkaniach biznesowych branżowych na obszarze krajów docelowych.

Sposób weryfikacji osiągnięcia wskaźnika: zrzuty ekranu (screeny) strony internetowej, próbki tekstów, materiały papierowe, zdjęcia i pliki video, faktury, umowy, protokoły odbioru.

**Kanały dystrybucji** są elementem, który opisuje w jaki sposób firma komunikuje się i dociera do segmentu klientów, aby dostarczyć wartość dodaną (produkt lub usługę). Kanały spełniają kilka funkcji:

- Dostarczają klientowi wiedzę na temat produktów i usług firmy
- Pomagają klientom ewaluować wartość dodaną firmy
- Umożliwiają kupno produktów lub usług firmy
- Dostarczają posprzedażowe wsparcie

{<br>\<br>\<br>\

くくくくくくくくくくく

Wg konwencji business model canvas kanały mają pięć faz. Dany kanał może zawierać kilka z nich lub wszystkie. Kluczem jest znalezienie odpowiedniej konfiguracji kanałów w celu dostarczenia wartości dodanej na rynek. W pierwszej fazie zadaniem kanału jest dostarczyć klientowi informacji dotyczących produktów lub usług firmy tak, aby był świadomy ich istnienia. W drugiej fazie należy umożliwić klientowi sprawdzenie wartości. Kolejnym stopniem jest zakup, po którym następuje dostarczenie produktu. Ostatni etap to wsparcie posprzedażowe. Dobry model biznesowy pokrywa wszystkie pięć faz.

Rok bazowy ww. wskaźników rezultatu to rok, w którym składany jest wniosek o dofinansowanie. Wartość bazowa wskaźnikówwynosi 0. Rok osiągnięcia wartości docelowej wskaźnika rezultatu to rok, w którym zakończy się realizacja projektu (tj. rok złożenia wniosku o płatność końcową). Dane w ww. polach o zdefiniowanych wartościach zostaną wygenerowane automatycznie. Wnioskodawca jest zobowiązany zdefiniować wskaźniki rezultatu (z wyłączeniem pól zablokowanych do edycji lub wypełnianych automatycznie przez generator Wniosków, o których mowa powyżej).

Ponadto, wnioskodawca obowiązkowo wypełnia informacje w zakresie **wskaźników informacyjnych**. Wyróżnia się następujące wskaźniki informacyjne:

- 1. Odnoszące się do kwestii zatrudnienia (w wartościach ogółem oraz w podziale na kobiety i mężczyzn), tj.:
	- Wzrost zatrudnienia we wspieranych przedsiębiorstwach;
	- Liczba utrzymanych miejsc pracy;
	- Liczba nowo utworzonych miejsc pracy pozostałe formy.
- 2. Liczba przedsiębiorstw, które weszły na nowe zagraniczne rynki [szt.].
- 3. Liczba kontraktów handlowych zagranicznych podpisanych przez przedsiębiorstwa wsparte w zakresie internacjonalizacji [szt.].
- 4. Przychody ze sprzedaży produktów na eksport [PLN].

5. Liczba projektów, w których sfinansowano koszty racjonalnych usprawnień dla osób z niepełnosprawnościami.

Wartość wskaźników informacyjnych z punktu 1 są podawane w podziale na płeć na etapie rozliczania projektu (składania wniosku o płatność). Generator Wniosków wprowadza automatycznie jako wartość docelową tych wskaźników w podziale na płeć, wartość zerową.

W ramach wskaźnika "Wzrost zatrudnienia we wspieranych przedsiębiorstwach" należy wykazać etaty utworzone w przedsiębiorstwie w wyniku realizacji projektu. Liczba pracowników powinna być wykazywana w ekwiwalencie pełnego czasu pracy (EPC, ang. FTE), przy czym etaty częściowe podlegają sumowaniu lecz nie są zaokrąglane do pełnych jednostek.

Do określenia wartości docelowej wskaźnika należy przyjąć etaty, które jednocześnie spełnią następujące przesłanki:

- zostaną utworzone u beneficjenta w trakcie realizacji projektu lub do 12 miesięcy od jego zakończenia,
- będą bezpośrednią konsekwencją realizacji projektu, ale nie powstaną wyłącznie do jego wdrażania i nie zostaną zlikwidowane po jego zakończeniu (miejsce pracy musi zostać utrzymane co najmniej do zakończenia okresu trwałości projektu finansowanego ze środków POPW),
- zwiększą łączną liczbę istniejących etatów u beneficjenta (jeśli całkowita liczba etatów nie wzrośnie w rezultacie realizacji projektu należy wpisać 0),
- nowe etaty muszą być obsadzone (nieobsadzonych stanowisk się nie wlicza),
- dotyczą zatrudnienia na podstawie umowy o pracę (nie dotyczą umów o dzieło i umów zlecenie).

Analogiczne zasady obowiązują w odniesieniu do wskaźnika "Liczba nowo utworzonych miejsc pracy - pozostałe formy" przy czym dotyczy on miejsc pracy innych niż obsadzone na podstawie umowy o pracę, tj. np. będą umowami cywilnoprawnymi, miejscami pracy do obsługi projektu.

Wskaźnik "Liczba utrzymanych miejsc pracy" – dla miejsc pracy utworzonych w wyniku realizacji projektu, wyrażonych w ekwiwalencie pełnego czasu pracy (EPC, ang. FTE), przy czym etaty częściowe podlegają sumowaniu lecz nie są zaokrąglane do pełnych jednostek. Do określenia wartości docelowej wskaźnika należy przyjąć etaty, które jednocześnie spełnią następujące przesłanki:

- zostaną utworzone u Beneficjenta w trakcie realizacji projektu lub do 12 miesięcy od jego zakończenia,
- będą bezpośrednią konsekwencją realizacji projektu, ale nie powstaną wyłącznie do jego wdrażania i nie zostaną zlikwidowane po jego zakończeniu (miejsce pracy musi

zostać utrzymane co najmniej do zakończenia okresu trwałości projektu finansowanego ze środków POPW),

- nie zwiększą łącznej liczby istniejących etatów u beneficjenta,
- nowe etaty muszą być obsadzone (nieobsadzonych stanowisk się nie wlicza),
- dotyczą zatrudnienia na podstawie umowy o pracę (nie dotyczą umów o dzieło i umów zlecenie).

Wskaźnik wskazany w punkcie 2 odnosi się bezpośrednio do wnioskodawcy (jako przedsiębiorcy, który planuje wejście na nowy rynek zagraniczny).

Wskaźnik wskazany w punkcie 3 odnosi się do przewidywanej liczby kontraktów (umów) dotyczących sprzedaży produktów przeznaczonych do internacjonalizacji na rynkach docelowych.

Wskaźnik wskazany w punkcie 4 odnosi się do ogółu przychodów z eksportu, które należy rozumieć jako wartość przychodówze sprzedaży produktów, rozumianych jako produkty lub usługi na eksport.

Wartość docelowa wskaźnika Liczba projektów, w których sfinansowano koszty racjonalnych usprawnień dla osób z niepełnosprawnościami we wniosku o dofinansowanie zostanie automatycznie określona jako "0". Jeśli racjonalne usprawnienia wystąpią w trakcie realizacji projektu, we wniosku o płatność beneficjent sprawozda wartość osiągniętą równą "1". W ramach racjonalnych usprawnień zgodnie z Wytycznymi w zakresie realizacji zasady równości szans i niedyskryminacji (…) można finansować konieczne i odpowiednie działania dostosowawcze, nienakładające nieproporcjonalnego lub nadmiernego obciążenia, nieprzewidziane z góry we wniosku o dofinansowanie, uruchamiane wraz z pojawieniem się w projekcie (w charakterze uczestnika lub personelu projektu) osoby z niepełnosprawnością.

Rok bazowy ww. wskaźników informacyjnych to rok, w którym składany jest wniosek o dofinansowanie. Wartość bazowa wskaźników wynosi 0. W przypadku gdy któryś z powyższych wskaźników nie ma odniesienia do projektu, wówczas wartością docelową jest 0 (zero). Wartość docelowa wskaźnika wskazanego w punkcie 2 to 1 (wartość automatycznie wstawiana przez Generator wniosków). Rok osiągniecia wartości docelowej wskaźników 1 - 4 to rok następujący po roku zakończenia realizacji projektu (złożenia wniosku o płatność końcową). Rok osiągniecia wartości docelowej wskaźnika 5 to rok złożenia wniosku o płatność końcową.

# $\left\{\frac{\text{UWAGA!}}{\text{UWAGA!}}\right\}$

Wszystkie zadeklarowane wskaźniki, z wyjątkiem wskaźników informacyjnych, należy osiągnąć najpóźniej do dnia zakończenia realizacji projektu. Tym samym rok docelowy nie oznacza, że wskaźnik może być osiągnięty najpóźniej do ostatniego dnia kalendarzowego tego roku. Będzie tak wyłącznie wówczas, gdy ostatnim dniem realizacji projektu będzie  $\begin{array}{c}\nwarrow$ tego roku. Będzie tak wyłącznie wów<br>czytatni dzień roku kalendarzowego.

#### **VIII. HARMONOGRAM RZECZOWO-FINANSOWY**

Planując wydatki w działaniu należy pamiętać o zasadach kwalifikowalności określonych w obowiązujących przepisach, w szczególności w: rozporządzeniu Ministra Infrastruktury i Rozwoju z dnia 13 lipca 2015 r. w sprawie udzielania przez Polską Agencję Rozwoju Przedsiębiorczości pomocy finansowej w ramach osi I Przedsiębiorcza Polska Wschodnia Programu Operacyjnego Polska Wschodnia 2014-2020, Wytycznych w zakresie kwalifikowalności wydatków w ramach Europejskiego Funduszu Rozwoju Regionalnego, Europejskiego Funduszu Społecznego oraz Funduszu Spójności na lata 2014-2020, ustawie z dnia 9 listopada 2000 r. o utworzeniu Polskiej Agencji Rozwoju Przedsiębiorczości.

Wydatkami kwalifikowalnymi są w szczególności wydatki dokonane w sposób przejrzysty, racjonalny, efektywny i adekwatny do zaplanowanych przez wnioskodawcę działań i celów projektu oraz celów określonych dla działania.

Wydatkami kwalifikowalnymi są tylko takie wydatki, które są niezbędne do prawidłowej realizacji projektu, a także wynikają bezpośrednio i w sposób jednoznaczny z modelu biznesowego związanego z internacjonalizacją działalności oraz związane z opracowaniem tego modelu, stanowiącego załącznik do wniosku o dofinansowanie.

Wydatki kwalifikowalnemuszą być zgodne z katalogiem kosztów określonym w Regulaminie konkursu (§ 5).

Harmonogram rzeczowo-finansowy należy przygotować z uwzględnienieminstrukcji wskazanej do pola "Okres realizacji projektu". Dane w tych częściach wniosku muszą być spójne.

Ilekroć we wniosku o dofinansowanie jest mowa o wydatkach, należy przez to rozumieć również koszty.

#### **Zakres rzeczowy <liczba znaków 600>**

Zakres rzeczowy powinien wiernie odzwierciedlać plan oraz kosztorys działań prowadzących do przygotowania do wdrożenia zatwierdzonego modelu biznesowego związanego z internacjonalizacją działalności będącego załącznikiem do wniosku o dofinansowanie.

Wnioskodawca określa niezbędne **zadania** projektu. Zadania to zamknięte zbiory kosztów kwalifikowalnych wynikających z powiązanych ze sobą działań prowadzących do osiągnięcia wspólnego celu (np. związanych z opracowaniem nowego modelu biznesowego związanego z internacjonalizacją działalności, przygotowaniem udziału i udziałem w określonej imprezie targowej, przygotowaniem do uzyskania konkretnego certyfikatu, nabyciem wartości niematerialnych i prawach lub nowych środków trwałych).

Zakres rzeczowy powinien przedstawiać logiczny ciąg prac, które wnioskodawca zamierza przeprowadzić w ramach projektu. Należy skrótowo (hasłowo) **opisać działania planowane w ramach realizacji tego zadania** oraz czas ich realizacji (należy **podać datę rozpoczęcia i zakończenia zadania**). Wymienione zadania powinny wypełniać całość okresu realizacji

projektu wskazanego w punkcie I wniosku o dofinansowanie (w polach wskazujących krańcowe daty okresu realizacji projektu od … do …).

Koszty **opracowania nowego modelu biznesowego, rezerwacji miejsca wystawowego na targach, opłaty rejestracyjnej za udział w targach oraz wpisu do katalogu targowego** uważa się za kwalifikowalne, jeśli zostały poniesione **nie wcześniej niż 6 miesięcy przed złożeniem wniosku** o dofinansowanie.

Pole "Nazwa zadania" ma ograniczenie do 600 znaków, zaś pole "Opis działań planowanych do realizacji w ramach wskazanych zadań/podmiot działania" – 3 000 znaków.

### UWAGA!

Zadania określone we wniosku o dofinansowanie powinny zostać zaplanowane w sposób spójny zarówno w zakresie rzeczowym jak i zakresie finansowym. Do zadań powinny zostać przypisane koszty zgodnie z katalogiem kosztów kwalifikowalnych wskazanych w Regulaminie Konkursu. Ponadto, zaplanowane koszty powinny być bezpośrednio związane z internacjonalizacją działalności na wskazanych rynkach zagranicznych.

### UWAGA!

Należy zwrócić uwagę na komponent doradczy działania 1.2 POPW. Dofinansowanie mogą otrzymać projekty dotyczące kompleksowych, indywidualnych, profilowanych pod odbiorcę działań związanych z zakupem usług doradczych dotyczących opracowania i przygotowania do wdrożenia nowego modelu biznesowego w MŚP związanego z internacjonalizacją ich działalności.

#### **Zakres finansowy**

Należy wskazać koszty kwalifikowalne jakie zostaną poniesione w ramach poszczególnych zadań określonych w tabeli "Zakres rzeczowy". Pełne informacje na temat pojedynczego kosztu obejmują:

1. Wybór **kategorii kosztu** (lista rozwijana).

W Generatorze wniosków wyróżnia się następujące kategorie wydatków:

- a) Usługi doradcze dot. opracowania nowego modelu biznesowego związanego z internacjonalizacją działalności MŚP (*pomoc de minimis*);
- b) Usługi doradcze dot. przygotowania do wdrożenia nowego modelu biznesowego związanego z internacjonalizacją działalności MŚP (*pomoc de minimis*);
- c) Usługi doradcze dot. przygotowania do wdrożenia nowego modelu biznesowego związanego z internacjonalizacją działalności MŚP (*pomoc na usługi doradcze na rzecz MŚP*);
- d) Udział w międzynarodowych targach, wystawach lub misjach gospodarczych (*pomoc de minimis*);
- e) Udział w międzynarodowych targach lub wystawach (*pomoc na udział MŚP w targach*);
- f) Inne usługi, świadczone przez wyspecjalizowane podmioty zewnętrzne, związane bezpośrednio z przygotowaniem do wdrożenia nowego modelu biznesowego związanego z internacjonalizacją działalności MŚP (*pomoc de minimis*);
- g) Nabycie środków trwałych (inne niż nieruchomości) w związku z przygotowaniem do internacjonalizacji działalności (*pomoc de minimis*);
- h) Nabycie wartości niematerialnych i prawnych w związku z przygotowaniem do internacjonalizacji działalności (*pomoc de minimis*).

Zgodnie z powyższą listą

- zakup usług doradczych dot. opracowania nowego modelu biznesowego związanego z internacjonalizacją działalności MŚP,
- udział w międzynarodowych misjach gospodarczych,
- nabycie środków trwałych (inne niż nieruchomości) w związku z przygotowaniem do internacjonalizacji działalności,
- nabycie wartości niematerialnych i prawnych w związku z przygotowaniem do internacjonalizacji działalności,
- zakup innych usług, świadczonych przez wyspecjalizowane podmioty zewnętrzne, związane bezpośrednio z przygotowaniem do wdrożenia nowego modelu biznesowego związanego z internacjonalizacją działalności MŚP

możliwe są do dofinansowania wyłącznie na zasadach *de minimis*.

Nie jest możliwe jednoczesne dofinansowanie usług doradczych dot. przygotowania **do wdrożenia nowego modelu biznesowego związanego z internacjonalizacją** działalności na zasadach *de minimis* oraz jako pomocy na usługi doradcze dla MŚP.

Nie dopuszcza się wnioskowania o dofinansowanie kosztów udziału w poszczególnych imprezach targowych i wystawienniczych częściowo na zasadach *de minimis* oraz częściowo jako pomoc na udział MŚP w targach.

2. Określenie **nazwy kosztu** (do 200 znaków)

Należy wprowadzić nazwę kosztu przypisaną do danej kategorii wydatków, zgodną z listą nazw kosztów w § 5 Regulaminu konkursu.

3. Przedstawienie **opisu i uzasadnienia kosztu** (do 2000 znaków)

Krótki opis wydatków powinien doprecyzowywać co będzie przedmiotem danego kosztu. Model biznesowy związany z internacjonalizacją działalności (załącznik nr 1 do wniosku o dofinansowanie), jako dokument przygotowany przed złożeniem wniosku o dofinansowanie zawiera uzasadnienia realizacji poszczególnych zadań zawartych we wniosku.Natomiast w niniejszym polu wniosku należy uzasadnić konieczność poniesienia danego wydatku z punktu widzenia realizacji danego zadania.

Opis kosztów związanych z usługami doradczymi powinien dotyczyć takich informacji jak np. zakres usługi, koszt jednostkowy każdej z usług, przyjęty sposób szacowania wartości usługi, tj. np. stawka za godzinę lub dzień doradztwa oraz liczba godzin lub dni niezbędnych do realizacji danej usługi, związek kosztu z realizowanym projektem.

ally WAGA!<br>
alleight in a prezentor<br>
alleight in a set of the set of the set of the set of the set of the set of the set of the set of the set of the set of the set of the set of the set of the set of the set of the set of Należy mieć na uwadze, że w przedstawionym we wniosku o dofinansowanie sposobie prezentowania wydatków zadań związanych z udziałem w międzynarodowych targach, wystawach lub misjach gospodarczych powinna być wskazana zaplanowana liczba jednostek (diet, noclegów) wraz z uzasadnieniem. W przypadku, gdy podróż służbowa jest planowana np. na 5 dni, za racjonalne uznawane są 4 noclegi.

Opis kosztów związanych z nabyciem wartości niematerialnych i prawnych lub środków trwałych (innych niż nieruchomości) powinien dotyczyć takich informacji jak:

− koszt jednostkowy oraz liczba i rodzaj środków trwałych, a także uzasadnienie ich związku z realizacją projektu;

− koszt jednostkowy oraz liczba i rodzaj jednostek nabywanych wartości niematerialnych i prawnych, a także uzasadnienie ich związku z realizacją projektu.

< <mark>UWAGA!</mark><br>< <mark>Koszty w :</mark><br>< <mark>Koszty w :</mark><br>< <mark>prawnych</mark> Koszty w zakresie nabycia środków trwałych oraz nabycia wartości niematerialnych i prawnych powinny wynikać bezpośrednio z działań zaplanowanych w modelu biznesowym i być związane z przygotowaniem do internacjonalizacji działalności. Należy mieć również na uwadze, że koszty związane z nabyciem środków trwałych lub wartości niematerialnych i prawnych aby mogły zostać uznane za kwalifikowalne nie mogą dotyczyć niedozwolonej pomocy wywozowej w rozumieniu Rozporządzenia KE nr 1407/2013 oraz Rozporządzenia KE nr 651/2014, tj. pomocy bezpośrednio związanej z ilością wywożonych produktów, tworzeniem i prowadzeniem sieci dystrybucyjnej lub innymi wydatkami bieżącymi związanymi z prowadzeniem działalności wywozowej.

Dodatkowo należy mieć na uwadze, że zgodnie z Wytycznymi w zakresie kwalifikowalności wydatków w ramach Europejskiego Funduszu Rozwoju Regionalnego, Europejskiego Funduszu Społecznego oraz Funduszu Spójności na lata 2014-2020 zakup używanych środków trwałych możliwy jest, jeśli spełnione są wszystkie wymienione poniżej warunki: a) sprzedający środek trwały wystawił oświadczenie określające jego pochodzenie,

- b) sprzedający środek trwały potwierdził w oświadczeniu, że dany środek nie był w okresie poprzednich 7 lat współfinansowany z pomocy UE lub w ramach dotacji z krajowych środków publicznych,
- c) cena zakupu używanego środka trwałego nie przekracza jego wartości rynkowej i jest niższa niż koszt podobnego nowego sprzętu.

Uszczegółowienie zakresu finansowego jest niezbędne do oceny kryterium "Wydatki w ramach projektu są kwalifikowalne, racjonalne i uzasadnione". Opisy i uzasadnienia kosztów wprowadzone w Generatorze Wniosków wraz z pozostałymi informacjami dotyczącymi poszczególnych kosztów są następnie prezentowane na wydruku wniosku jako odrębna tabela (zgodnie z wzorem wniosku o dofinansowanie).

4. Określenie całkowitej wartości danego kosztu (**Wydatki ogółem**)

Kwoty wydatków uwzględniane w polach "wydatki ogółem" muszą dotyczyć kwot brutto planowanych wydatków (tj. łącznie z VAT, jeśli w przypadku danego wydatku kwota brutto będzie kwotą netto podwyższoną o kwotę VAT).

5. Określenie wartości kosztu podlegającej dofinasowaniu (**Wydatki kwalifikowalne**)

Kwoty wydatków uwzględniane w polach *"wydatki kwalifikowalne"* powinny dotyczyć kwot netto (tj. bez VAT), w przypadku wnioskodawców, którzy mają możliwość odzyskania VAT albo kwot zawierających VAT w przypadku wnioskodawców, dla których VAT może być wydatkiem kwalifikowalnym.

Z uwagi na możliwość popełnienia błędów przy konstruowaniu wydatków, wydatki kwalifikowalne należy podawać w zaokrągleniu do pełnych setek złotych w górę. Kwoty w polu "Wartość ogółem" nie należy zaokrąglać. W przypadku, gdy wnioskodawca zamierza wnioskować o refundację części lub całości poniesionego w ramach projektu podatku VAT, kwotę wydatków kwalifikowalnych (łącznie z VAT) należy zaokrąglić zgodnie z podaną poniżej metodą.

#### Przykład:

>>>>>>>>>>>>

Jeżeli w ramach projektu planuje się poniesienie jednostkowego wydatku kwalifikowalnego na poziomie 13 145 zł należy dokonać zaokrąglenia do kwoty 13 200 zł.

6. Określenie wartości podatku VAT podlegającej dofinansowaniu (**W tym VAT**)

Kwoty wydatków uwzględniane w polach "wydatki kwalifikowalne" powinny dotyczyć kwot netto (tj. bez VAT), w przypadku wnioskodawców, którzy mają możliwość odzyskania VAT, albo kwot brutto (zawierających VAT) w przypadku wnioskodawców, dla których VAT może być wydatkiem kwalifikowalnym (nie podlega odzyskaniu). Jeżeli wnioskodawca nie ma możliwości odzyskania podatku VAT poniesionego w ramach projektu może wnioskować o jego refundację w części lub w całości i zaliczyć go do wydatków kwalifikowalnych. W takim przypadku powinien odzwierciedlić

kwotę podatku VAT w polu "W tym VAT". W pozostałych przypadkach pola "w tym VAT" nie należy wypełniać.

- 7. Wskazanie wartości wnioskowanego **dofinansowania** kosztu.
- 8. Pole "% dofinansowania" wylicza się automatycznie na podstawie pól "Dofinansowanie" oraz "Wydatki kwalifikowalne".

#### **Wydatki w ramach kategorii kosztów**

Tabela generowana jest automatycznie na podstawie danych wprowadzonych do tabeli "Zakres finansowy".

# $\frac{1}{2}$ UWAGA!

Zakupienie składnika majątku trwałego z udziałem środków unijnych, a następnie zaliczenie odpisów amortyzacyjnych do kosztów uzyskania przychodów może zostać uznane jako podwójne finansowanie. Zatem wnioskodawca/beneficjent może zostać zobowiązany do pomniejszenia wartości składnika majątku trwałego o wartość otrzymanego dofinasowania dla celów obliczenia odpisów amortyzacyjnych stanowiących koszt uzyskania przychodów.

### **IX. ZESTAWIENIE FINANSOWE OGÓŁEM**

Tabela generowana jest automatycznie na podstawie danych wprowadzonych w punkcie VIII wniosku o dofinansowanie.

## **X. ŹRÓDŁA FINANSOWANIA WYDATKÓW**

Należy wskazać wartość wydatków ogółem oraz wartość wydatków kwalifikowalnych w ramach projektu w podziale na poszczególne źródła. Należy określić ostateczne źródła finansowania projektu uwzględniając w nich wnioskowane dofinansowanie. Pole "Środki wspólnotowe" wypełniane jest automatycznie jako wnioskowane dofinansowanie. Pozycję "Krajowe środki publiczne" wnioskodawca wypełnia tylko w przypadku, gdy na projekt pozyskał środki publiczne z innych źródeł.

Suma wartości wykazanych w ramach Środków prywatnych, Środków wspólnotowych oraz ewentualnych Krajowych środków publicznych musi być równa kwocie wydatków ogółem związanych z realizacją projektu (kwalifikowalnych oraz niekwalifikowalnych).

## **XI. OTRZYMANA POMOC ORAZ POWIĄZANIE PROJEKTU**

W rubryce **Pomoc** *de minimis* **otrzymana w odniesieniu do tych samych wydatków kwalifikowalnych związanych z projektem, którego dotyczy wniosek** oraz **Pomoc publiczna inna niż** *de minimis* **otrzymana w odniesieniu do tych samych wydatków kwalifikowalnych związanych z projektem, którego dotyczy wniosek** należy wskazać, czy wnioskodawca uzyskał pomoc (*de minimis* lub **inną niż** *de minimis*) na projekt, którego dotyczy wniosek, w ramach innych programów wsparcia finansowanych ze środków krajowych, jednostek samorządu terytorialnego, zagranicznych lub z innych form wsparcia publicznego. Jeśli

wnioskodawca nie korzystał z danego typu pomocy, zaznacza pole wyboru "NIE" w punkcie dotyczącym tej pomocy oraz nie wypełnia dalszych rubryk tego punktu. Jeżeli wnioskodawca zaznaczy opcję "TAK", zobowiązany jest wypełnić wszystkie podpunkty dotyczące danego rodzaju pomocy. Należy mieć na uwadze, iż w takim wypadku wartość tej pomocy powinna być odzwierciedlona w źródłach finansowania projektu.

# $\frac{2}{3}$ <mark>UWAGA!</mark>

くくく

Skorzystanie przez podatników podatku dochodowego od osób prawnych/podatku dochodowego od osób fizycznych z możliwości dokonania jednorazowo odpisów amortyzacyjnych od wartości początkowej środków trwałych, o której mowa odpowiednio w art. 16k ust. 7 ustawy o podatku dochodowym od osób prawnych (Dz. U. z 2021 r. poz. 1800, z późn.zm.) oraz art. 22k ust. 7 ustawy o podatku dochodowym od osób fizycznych (Dz.U. z 2021 r. poz. 1128, z późn.zm.) stanowi pomoc de minimis.Wnioskodawca zobowiązany jest do uwzględnienia jednorazowych odpisów amortyzacyjnych w oświadczeniach o wielkości pomocy de minimis.

W rubryce **Kwota pomocy** *de minimis, de minimis w rolnictwie i rybołówstwie* **uzyskanej przez wnioskodawcę w bieżącym roku oraz w ciągu dwóch poprzedzających lat podatkowych (w EUR)** należy określić czy w ciągu bieżącego roku podatkowego oraz dwóch poprzedzających go lat podatkowych wnioskodawca lub organizm gospodarczy, w skład którego wchodzi wnioskodawca, nie otrzymał pomocy *de minimis*. W przypadku braku ww. pomocy wnioskodawca wpisuje wartość "0". W przypadku, gdy pomoc *de minimis* była udzielona wnioskodawca wpisuje łączną wysokość uzyskanej pomocy *de minimis*(w EUR).

Powyższe należy rozpatrywać dla wnioskodawcy jako jednego przedsiębiorcy w rozumieniu art. 2 ust. 2 Rozporządzenia Komisji (UE) nr 1407/2013 z dnia 18 grudnia 2013 r. w sprawie stosowania art. 107 i 108 Traktatu o funkcjonowaniu Unii Europejskiej do pomocy *de minimis* (Dz. Urz. UE L 352 z 24.12.2013, z późn. zm.).

Zgodnie z art. 2 ust. 2 Rozporządzenia Komisji (UE) nr 1407/2013 z dnia 18 grudnia 2013 r. w sprawie stosowania art. 107 i 108 Traktatu o funkcjonowaniu Unii Europejskiej do pomocy *de minimis* "jedno przedsiębiorstwo" obejmuje wszystkie jednostki gospodarcze, które są ze sobą powiązane co najmniej jednym z następujących stosunków:

- a) jedna jednostka gospodarcza posiada w drugiej jednostce gospodarczej większość praw głosu akcjonariuszy, wspólników lub członków;
- b) jedna jednostka gospodarcza ma prawo wyznaczyć lub odwołać większość członków organu administracyjnego, zarządzającego lub nadzorczego innej jednostki gospodarczej;
- c) jedna jednostka gospodarcza ma prawo wywierać dominujący wpływ na inną jednostkę gospodarczą zgodnie z umową zawartą z tą jednostką lub postanowieniami w jej akcie założycielskim lub umowie spółki;

d) jedna jednostka gospodarcza, która jest akcjonariuszem lub wspólnikiem w innej jednostce gospodarczej lub jej członkiem, samodzielnie kontroluje, zgodnie z porozumieniem z innymi akcjonariuszami, wspólnikami lub członkami tej jednostki, większość praw głosu akcjonariuszy, wspólników lub członków tej jednostki.

Jednostki gospodarcze pozostające w jakimkolwiek ze stosunków, o których mowa w akapicie pierwszym lit. a)–d), za pośrednictwem jednej innej jednostki gospodarczej lub kilku innych jednostek gospodarczych również są uznawane za jedno przedsiębiorstwo.

W rubryce **Opis powiązania projektu z innymi projektami wnioskodawcy** (pole opisowe do 10000 znaków) należy podać informacje dotyczące powiązań projektu z innymi projektami w ramach tego samego programu operacyjnego lub innych programów operacyjnych.

Należy opisać te powiązania, podać tytuł, datę złożenia wniosku o dofinansowanie powiązanych projektów, datę podpisania umowy/ów o dofinansowanie oraz źródła finansowania/dofinasowania. Wnioskodawca przedstawia informacje o wszystkich realizowanych przez siebie projektach finansowanych ze środków publicznych, których realizacja trwa obecnie lub zakończyła się (w tym została przerwana) nie dalej niż 3 lata przed dniem złożenia niniejszego wniosku o dofinansowanie, a które w części lub w całości dotyczą/dotyczyły procesów internacjonalizacji. Wnioskodawca względem każdego z tych projektów przedstawił: podmiot udzielający wsparcie i numer identyfikacyjny projektu/ umowy wsparcia (jeśli dotyczy), formę i wartość wsparcia, daty rozpoczęcia i zakończenia realizacji projektu bądź datę rozwiązania umowy o dofinansowanie (jeśli dotyczy), główne działania projektu dotyczące internacjonalizacji i ich produkty, rynki docelowe projektu, produkty wnioskodawcy przeznaczone do internacjonalizacji, rezultaty projektu w zakresie internacjonalizacji i ich wpływ na dalszą działalność przedsiębiorstwa. Jeżeli projekt nie jest powiązany z innymi projektami należy wpisać "Nie dotyczy".

#### **Założenia do tabel finansowych - Sytuacja finansowa wnioskodawcy oraz jej prognoza** (do 10000 znaków)

Należy umieścić informacje o przyjętych założeniach do prognoz finansowych, a w szczególności:

- a) założenia makroekonomiczne: inflacja, kursy wymiany walut itp. (parametry mające wpływ na sprzedaż, nabycie oraz wartość aktywów i pasywów);
- b) założenia mikroekonomiczne: poziom popytu oraz rozłożenie popytu w czasie; czas od wdrożenia technologii do uzyskania wpływów ze sprzedaży; sposób kalkulacji ceny i wielkości sprzedaży; założenia dotyczące przychodów;założenia dotyczące prognozowanych kosztów operacyjnych i finansowych;założenia i określenie poziomu płynność finansowej poprzez wskazanie wartości wskaźnika bieżącej

płynności finansowej<sup>4</sup>, oprocentowanie kredytów i sposób finansowania działalności; wielkość kosztów stałych oraz ogólnozakładowych kosztów administracyjnych; informacje nt. metod oraz przyjętych stawek amortyzacji środków trwałych i wartości niematerialnych i prawnych, wyjaśnienie dotyczące tworzonych rezerw, rozliczeń międzyokresowych, informacje nt. przewidywanego czasu otrzymania oraz sposobu księgowania otrzymanej dotacji.

Należy również podać właściwe daty w rubrykach "Data rozpoczęcia roku obrotowego (jeśli inny niż kalendarzowy)" oraz "Data zakończenia roku obrotowego (jeśli inny niż kalendarzowy)"

Przedstawione prognozy muszą opierać się na realnych założeniach oraz wynikach analiz lub ewentualnie przeprowadzonych badaniach, w szczególności dotyczących wielkości popytu i sprzedaży. Prognozy muszą być dostosowane do specyfiki danego przedsiębiorstwa oraz branży, w której ono funkcjonuje.

#### **Tabele finansowe - Sytuacja finansowa wnioskodawcy, jej prognoza oraz zatrudnienie**

Obowiązują dwa wzory tabel finansowych (załączników do wniosku o dofinansowanie), osobno dla przedsiębiorstw zobowiązanych do sporządzania sprawozdań finansowych zgodnie z ustawą z dnia 29 września 1994 r. o rachunkowości (Dz.U. z 2021 r. poz. 217, z późn. zm.) oraz dla przedsiębiorstw, na których nie ciąży taki obowiązek.

Przedsiębiorstwa zobowiązane do sporządzania sprawozdań finansowych wypełniają następujące tabele: Bilans, Rachunek zysków i strat, Przepływy środków pieniężnych, Wskaźniki finansowe, Zatrudnienie. Każda z tabel znajduje się odrębnym arkuszu w pliku MS Excel.

Przedsiębiorstwa, które nie są zobowiązane do sporządzania sprawozdań finansowych zgodnie z ww. ustawą, wypełniają tabele uproszczone w pojedynczym arkuszu pliku MS Excel.

Dane finansowe powinny zostać zaprezentowane zgodnie z zasadami określonymi w Załączniku nr 1 do ustawy z dnia 29 września 1994 r. o rachunkowość. Kwoty należy podać w tysiącach złotych, z dokładnością do jednego miejsca po przecinku.

Pola podświetlone kolorem zielonym zawierają formuły (wyliczają się automatycznie), zatem nie należy ich wypełniać bądź modyfikować formuł.

1

<sup>4</sup> Wskaźnik bieżącej płynności finansowej- przedstawia obraz zdolności regulowania bieżących (krótkoterminowych) zobowiązań podmiotu gospodarczego poprzez upłynnienie posiadanych aktywów obrotowych (zapasów, należności krótkoterminowych, inwestycji krótkoterminowych). Można skorzystać ze wzoru : wskaźnik bieżącej płynności finansowej = aktywa obrotowe/ zobowiązania bieżące. Im wyższa wartość wskaźnika, tym mniejszy jest udział zobowiązań bieżących w aktywach obrotowych. W praktyce przyjmuje się, że optymalna wartość wskaźnika powinna znajdować się w przedziale 1,5 - 2,0.

Wnioskodawca przedstawia dane dla trzech zamkniętych lat obrotowych (okres referencyjny n-2, okres referencyjny n-1, okres referencyjny n) oraz dane dla okresu bieżącego. Poprzez okres bieżący rozumie się zamknięte kwartały bieżącego roku (roku składania wniosku), a w przypadku wniosku złożonego w I kwartale roku obrotowego – prognozę na koniec tego kwartału.

Prognozy finansowe należy przedstawić dla bieżącego roku obrotowego (rok n+1) oraz kolejnych lat do końca drugiego roku obrotowego następującego po roku planowanego zakończenia realizacji projektu włącznie. Opublikowany wzór tabeli obejmuje kolumny do roku n+5 włącznie - w przypadku konieczności prezentacji danych dla kolejnych lat, wnioskodawca rozszerza wzorcowe tabele o kolejne kolumny danych z zachowaniem struktury danych. Prognozy, na koniec roku n+1 i kolejnych, nie dotyczą danych o zatrudnieniu.

**UWAGA:** Wszystkie pola w tabelach finansowych należy wypełnić wartościami. W przypadku braku wartości należy wpisać "0".

Z założenia rok obrotowy jest zgodny z rokiem kalendarzowym. W przypadku osób fizycznych prowadzących działalność gospodarczą niezobowiązanych do stosowania ustawy z dnia 29 września 1994 r. o rachunkowości rokiem obrotowym jest rok podatkowy. W przypadku, gdy rok obrotowy nie jest tożsamy z rokiem kalendarzowym należy umieścić stosowny zapis w **Założeniach do tabel finansowych** oraz w nagłówkach tabel w wypełnianych arkuszach MS Excel.

#### Przykład:

Przedsiębiorca składa wniosek w kwietniu 2022 r. Okres realizacji projektu wskazany w punkcie I wniosku o dofinansowanie upływa 8 kwietnia 2023 r. W tej sytuacji należy przedstawić dane za lata obrotowe 2019, 2020 i 2021 oraz zamknięty I kwartał roku 2022. Wymagane prognozy dotyczą stanu na zakończenie lat obrotowych 2022, 2023, 2024, 2025, 2026.

#### **XII. OŚWIADCZENIA**

W tej części wnioskodawca określa, które części wniosku o dofinansowanie zawierają tajemnicę przedsiębiorstwa wnioskodawcy podlegającą ochronie oraz podstawę prawną ochrony tej tajemnicy. Ponadto wnioskodawca składa dodatkowe oświadczenia zgodnie ze wzorem wniosku o dofinansowanie.

#### **XIII. ZAŁĄCZNIKI**

Integralną część wniosku o dofinansowanie stanowią następujące załączniki:

1. *Model biznesowy związany z internacjonalizacją działalności* -sporządzony na wzorze opublikowanym na stronie internetowej dokumentacji konkursowej dla konkursu nr 9 (1/2022) z działania 1.2 POPW; w formacie DOC, DOCX lub PDF, z odblokowaną

możliwością wyszukiwania i kopiowania fragmentów tekstu. Całkowita objętość wypełnionego dokumentu nie może przekraczać 50 stron;

2. *Tabele finansowe - Sytuacja finansowa wnioskodawcy, jej prognoza oraz zatrudnienie* – sporządzone na właściwym wzorze opublikowanym na stronie internetowej dokumentacji konkursowej dla konkursu nr 9 (1/2022) z działania 1.2 POPW, w formacie XLS lub XLSX.